# Kolekce

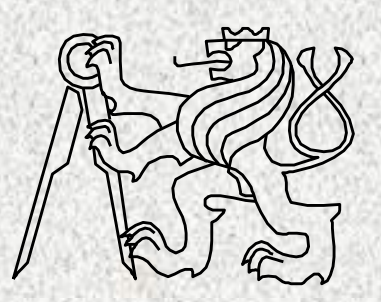

BD6B36PJV 5 Fakulta elektrotechnická České vysoké učení technické

## Obsah přednášky

- Třída java.util.Arrays
- Genericita
- Kolekce
	- Rozhraní
	- Třídy
	- Algoritmy
- Třída **java.util.Collections**
- Komparátory
- Iterátory
- Hešování, **hashCode a equals**

## "Zobecněná pole" a kolekce

- **Třída Arrays** (pole s dalšími službami)
	- Pole má neměnnou velikost a omezené služby
		- řešení třída **Arrays +** další služby
- **Kolekce** (rozhraní **Collection, Map**) kontejnery pro ukládání a vyhledávání objektů
	- proměnná velikost
	- efektivnější práce než s poli, jednotný přístup
	- široký výběr možností služeb
	- efektivní implementace
	- vhodné pro implementaci ADT
	- implementované dodatečné funkce vyhledávání, hashování

#### Třída **java.util.Arrays**

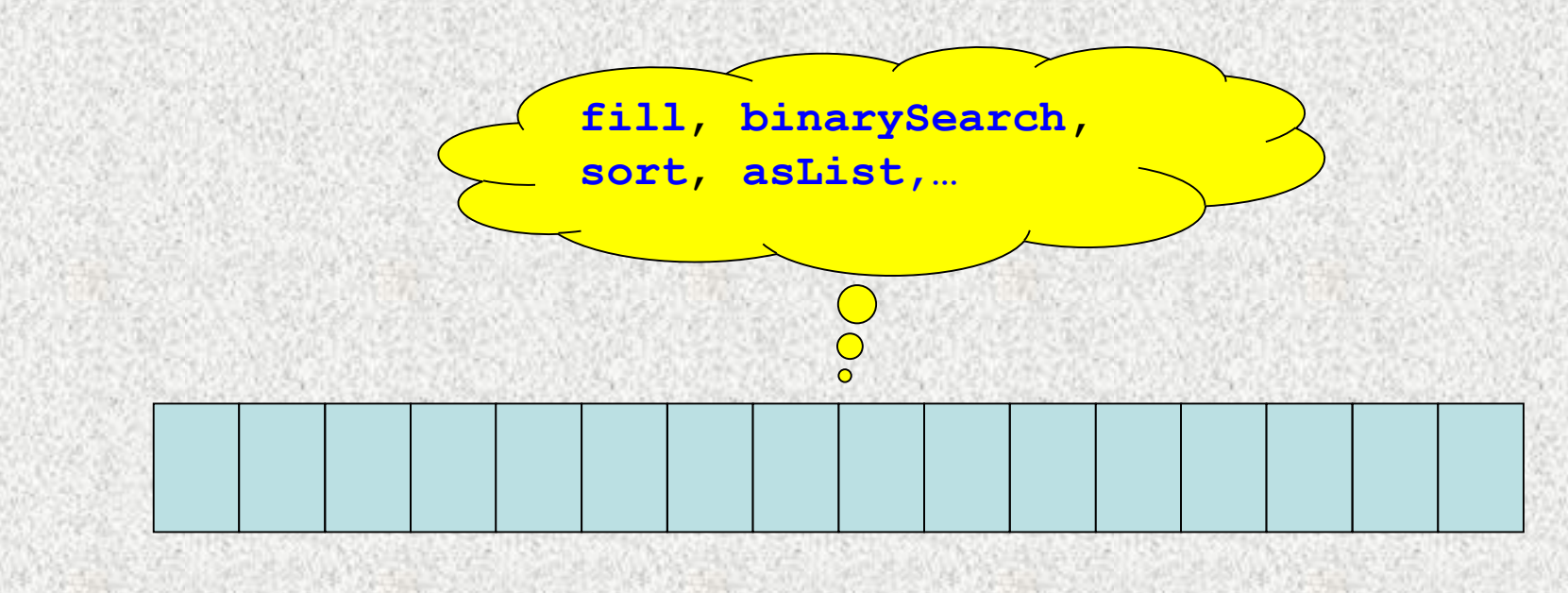

# Třída **java.util.Arrays**

- Tato třída poskytuje řadu statických metod **usnadňujících práci s poli** (nad polem).
- Metody jsou zpravidla přetížené pro různé typy.
- **toString** výpis pole, převod na řetězec
- **equals** test ekvivalence, porovnání obsahu dvou polí
- **fill** vyplnění všech položek danou konstantou
- **binarySearch** hledání v seřazeném poli či jeho části
- **sort** vzestupné řazení, případně dle zadaného komparátoru
- **asList** pro převod do kolekce
- **copyOf, copyOfRange** kopie pole dle zadané délky

#### *Také pro vícerozměrná pole*

- *deepEquals – porovnání hodnot dvou polí*
- *deepHashCode – porovnání kódů dvou polí, viz dále*
- *deepToString - výpis pole i vícedimezionálního*

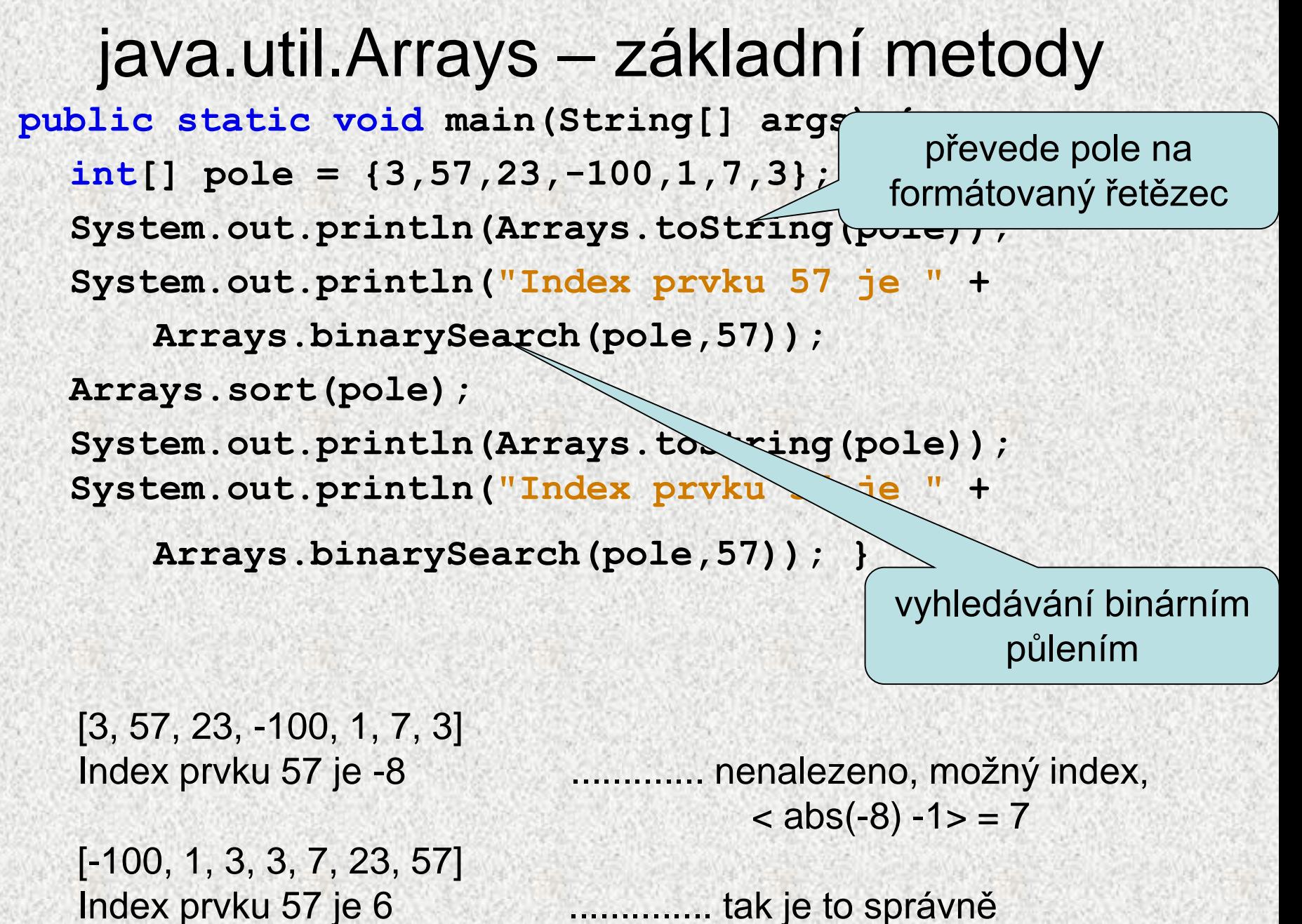

**BD6B36PJV 5**

#### **java.util.Arrays** funkce **equals**

```
public class ArraysEqualsZakladniDatovePrvky {
 final static int POCET = 10;
 public static void main(String[] args) {
  int[] pole1 = new int[POCET];
  int[] pole2 = new int[POCET * 2];
  int[] pole3 = new int[POCET];
  for (int i = 0; i < pole1.length; i++) {
      pole1[i] = i;}
  System.arraycopy(pole1, 0, pole2, 0, pole1.length);
  System.arraycopy(pole1, 0, pole3, 0, pole1.length);
  System.out.println("Pole 1 a 2 se rovnaji: " + 
                                 Arrays.equals(pole1, pole2));
  System.out.println("Pole 1 a 3 se rovnaji: " + 
                                 Arrays.equals(pole1, pole3));
  System.out.println("Zmena prvku pole3");
  pole3[3] = 123;
  System.out.println("Pole 1 a 3 se rovnaji: " + 
                                 Arrays.equals(pole1, pole3));
}
}
       Pole 1 a 2 se rovnaji: false
       Pole 1 a 3 se rovnaji: true
       Zmena prvku pole3
```
**7**

BD6B36PJV Pole 1 a 3 se rovnaji: false

```
java.util.Arrays – Comparable
// řazení přirozené – podle jednoho kritéria
// <Osoba> - genericita
public class Osoba implements Comparable<Osoba> {
 int vyska;
 double vaha;
  String popis;
 Osoba(int vyska, double vaha, String popis) {
```

```
}
```

```
public int compareTo(Osoba os) {
  return this.vyska - os.vyska;
}
```
**this.vyska = vyska;**

**this.popis = popis;**

**this.vaha = vaha;**

#### java.util.Arrays – Comparable **static Osoba[] poleOsob;**

```
public static void main(String[] args) {
  poleOsob = new Osoba[4];
  poleOsob[0] = new Osoba(186, 82.5, "muz");
  poleOsob[1] = new Osoba(172, 63.0, "zena");
  poleOsob[2] = new Osoba(105, 26.1, "dite");
  poleOsob[3] = new Osoba(116, 80.5,"obezni trpaslik");
```

```
[0] vy = 105, va = 26.1, dite
[1] vy = 116, va = 80.5, obezni trpaslik
[2] vy = 172, va = 63.0, zena
[3] vy = 186, va = 82.5, muz
```
java.util.Arrays – Comparator **//Řazení absolutní podle vlastních kritérií – pro objekty. //pro každé kriterum třída implement Comparator**  $class$  *PodleAbsHodnotyComparator implem* Compara / <Integer>{ *//genericita viz dále, seradi podle absolutnich hodnot*  **public int compare(Integer o1, Integer o2) { return Math.abs(o1) - Math.abs(o2); } } public class TestPole2 { public static void main(String[] args) { Integer[] pole = {3,57,23,-100,1,7,-4,-8,-5,-24}; System.out.println(Arrays.toString(pole)); Arrays.sort(pole,new PodleAbsHodnotyComparator()); System.out.println(Arrays.toString(pole)); } }** [3, 57, 23, -100, 1, 7, -4, -8, -5, -24] autounboxing Integer->int autoboxing int->Integer

[1, 3, -4, -5, 7, -8, 23, -24, 57, -100]

**BD6B36PJV 5**

## Kolekce (kontejnery)

- Objekty, které slouží k ukládání, načítání, zpracování a přenášení konečného většího, předem neznámého počtu objektů, prvků stejného typu (umožňuje zpracovat agregovaná (sdružená) data)
- Implementační datové struktury dosud známé nevýhody:
	- **pole** konečný počet prvků, přístup indexem, řazení není vlastností pole, implementace datových typů nepružná
	- **seznamy** jednoúčelové programy, zcela primitivní struktury
- *Java Collection Framework* jednotné prostředí pro manipulaci se "skupinami" objektů (kolekcemi resp. kontejnery objektů)
	- Jedná se o implementační prostředí datových typů **polymorfního charakteru**
		- Umožňuje ukládání objektů, jejich získávání a zpracování, dále vypočítat souhrnné údaje, apod.
			- Typickými skupinami objektů jsou **abstraktní datové typy:**  množiny, seznamy, fronty, tabulky, ..

#### Kolekce – výhody/nevýhody

Výhody

- *Ulehčení programování,* 
	- *menší kód,*
	- *rychlejší algoritmy*
	- *"neomezený rozsah" počtu ukládaných objektů*
- *Zvýšení čitelnosti programů, opakované použití SW*
- *Lepší přenositelnost, kompatibilita*
- *Možnost pozdějších úprav, změnou dat či dalšími API*

Nevýhody oproti poli:

- ?? od Javy 1.5. "lze", díky autoboxingu, lze vkládat přímo primitivní typy, někdy vadí kontrola typu
- !! pomalejší přístup k objektům

### Kolekce

- Základní pojmy:
	- **Rozhraní**  definuje množinu abstraktních metod pro zpracování prvků kolekcí, rozhraní (interface) jsou v hierarchii
	- **Třídy**, které implementují (realizují) rozhraní kolekcí
	- **Algoritmy kolekcí** polymorfní realizace metod tříd a to jak metod rozhraní, tak vlastní metody tříd
- Nejznámější, příklad:
	- **ArrayList** "ekvivalent pole" "index" >>prvek
		- **add(), set(), get()**
	- **HashSet –** "ekvivalent množiny"
		- **add(), remove(), contains()**
	- **HashMap –** "ekvivalent tabulky"

#### Kolekce, základní rozhraní a třídy

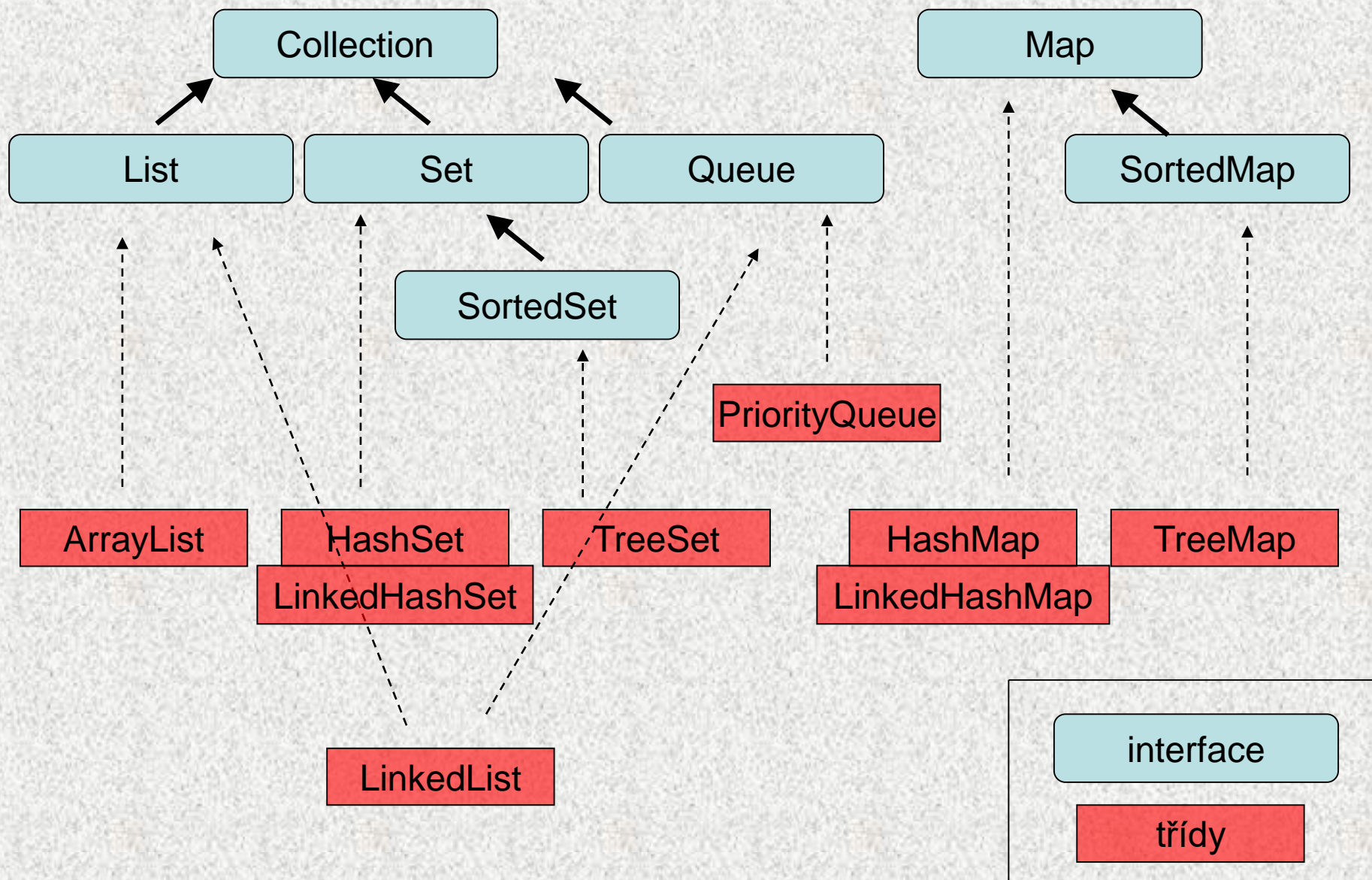

**BD6B36PJV 5**

#### Kolekce

• Java Collection Framework – jednotné prostředí pro manipulaci se "skupinami" objektů

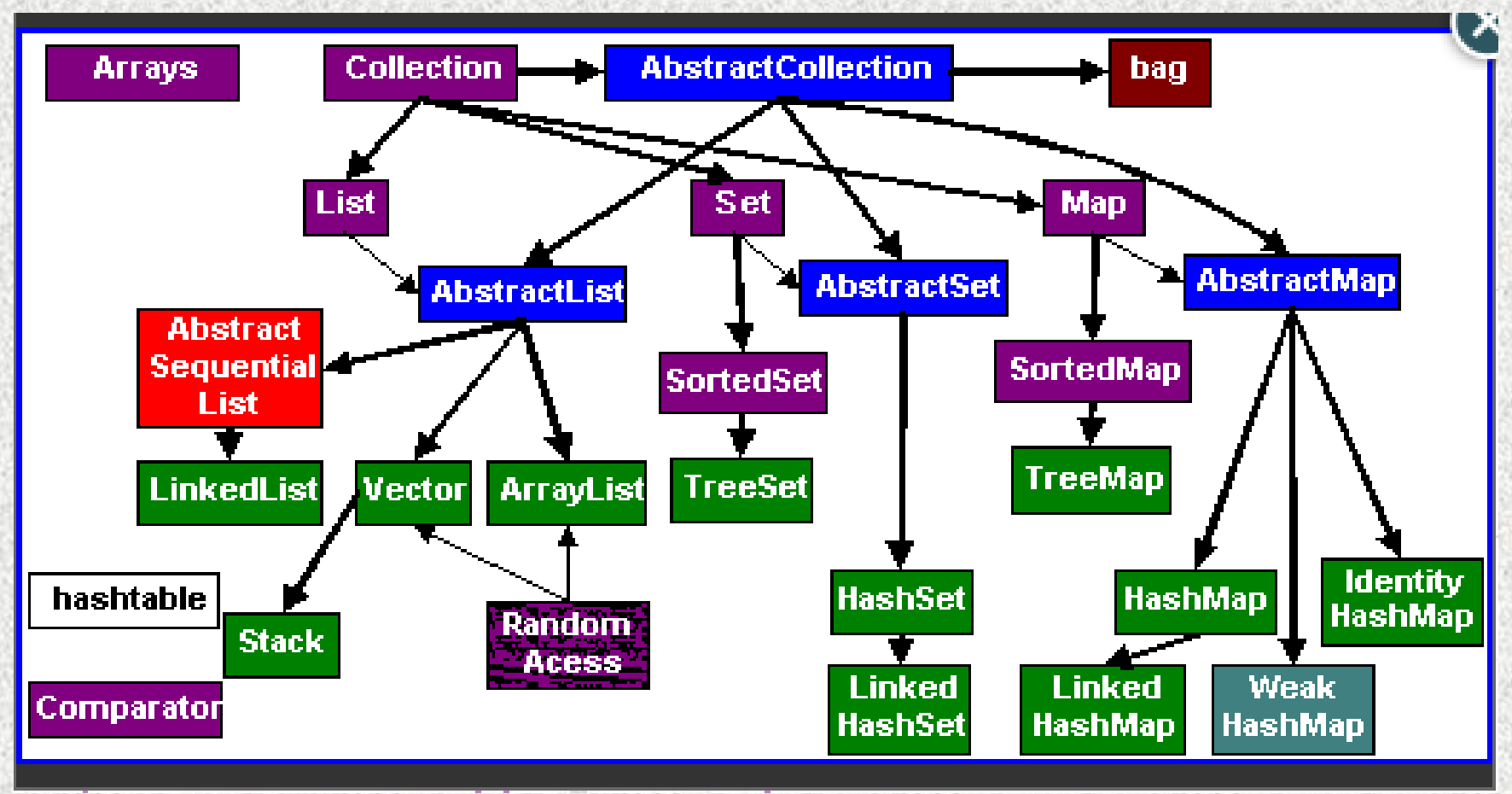

# **Genericita**

- Do kolekcí bylo možné vkládat objekty libovolného typu
- Při výběru použitelné po přetypování, výhoda
- Nevýhoda nutná programátorská kontrola
- Od JDK 1.5 je možné vkládané objekty typovat, tj. předepsat, jaké typy je možné vkládat, JDK zkontroluje – bezpečnější kód
- Typ objektu se vkládá do <>

## **Genericita**

- Původně (i teď) do kolekcí je možné vkládat instance třídy Object a při výběru přetypovávat zpět
	- Nevýhoda špatná kontrola typu skutečného objektu
	- Chyby až za běhu
- Od JDK1.5 možnost typování kolekcí, tj. je možné určit instance, které třídy lze do kolekce ukládat
- **Zástupce typu vkládaných objektů** (třída či interface) se uzavírá do **<>,**

Příklad

```
public class Clovek {…}
```

```
BD6B36PJV 5
ArrayList <Clovek> ar = new ArrayList <Clovek>();
Rozšíření: 
boolean containsAll( Collection <?> c )
boolean addAll( Collection < ? extends E > c )
          Zastupuje všechny 
          možné objekty, 
          přístupné rozhraním
                                               Zastupuje všechny možné 
                                               objekty, přístupné 
                                               rozhraním a jejích 
                                               potomky
```
#### Genericita, příklad

```
ArrayList seznam = new ArrayList(); // bez genericity
seznam.add("Ahoj");
seznam.add("baf");
seznam.add("Ivanka");
seznam.add(new Integer(3));
for (int i = 0; i < seznam.size(); i++) {
 int d = ((String)seznam.get(i)).length();
System.out.println("delka retezce"+seznam.get(i)+"je " + d);
```

```
BD6B36PJV 5
 ArrayList<String> seznam = new ArrayList<String>();
 seznam.add("Ahoj");
 seznam.add("baf");
 seznam.add("Ivanka");
 //seznam.add(new Integer(3)); // je možné vkládat jen String
 for (int i = 0; i < seznam.size(); i++) {
  int d = seznam.get(i).length();
  System.out.println("delka retezce"+seznam.get(i)+"je " + d); 
 }
```
#### Genericita, příklad

```
public class GenericitaBox <T> {
  private T t;
  public void pridat(T t){
     this.t=t;
  }
  public T zjistit(){
     return t;
  }
  public static void main(String[] args) {
     GenericitaBox<Integer> obj = new GenericitaBox<Integer>();
     obj.pridat(new Integer(77));
     Integer cele = obj.zjistit();
     System.out.println(" " + cele);
     GenericitaBox<String> objS = new GenericitaBox<String>();
     objS.pridat("gugu");
     String str = objS.zjistit();
     System.out.println(" "+ str);
  }
                                           77
                                           gugu
```
**}**

# Kolekce, přehled I

"Skupina objektů" v operační paměti, organizovaná dle JCF (Java Collection Framework), balíček **java.util** a zahrnuje zejména:

#### **1. Rozhraní:**

#### **Collection<E>**

- nejobecnější rozhraní kolekcí objektů
- **společný předek**, slouží i k předávání kolekcí
- zajištěn polymorfismus

#### **List<E>**

- indexovaná sbírka objektů označovaná jako sekvence "seznamy"
- pořadí prvků je významné
- je možné indexovat
- **duplicita prvků povolena**

#### **Set<E> (SortedSet <E>)**

- reprezentace množiny, **sbírka unikátních objektů** (příp. uspořádaná)
- nelze indexovat pomocné indexování jen pomocí tzv. iterátorů

#### **Map<K,V> (SortedMap <K,V>)**

- **sbírka dvojic** (zobrazení) objektů, mapuje klíč na hodnoty
- mapuje "key  $\rightarrow$  (jedinou) value" (příp. uspořádaná)
- neobsahuje duplicitní klíče

#### **Queue<E>**

fronta (FIFO) **-----**

**Comparator<T>, java.lang.Comparable** - pro porovnávání objektů **Iterator<E>, ListIterator<E>, RandomAccess** - přístup k prvkům

# Kolekce, přehled II

#### **2. Třídy implementující Collection:**

- HashSet, LinkedHashSet "reprezentace množiny"
- **HashMap, LinkedHashMap –** "mapa, klíč~hodnota"

- **ArrayList –** "pole proměnné délky",
- LinkedList *–* "spojový seznam"
	-
	-
- **TreeSet –** "seřazená množina"
- **TreeMap –** "seřazená mapa"

#### **3. Algoritmy**

pro řazení, přesouvání, doplňování, kopírování a vyhledávání

#### • *Další třídy*

*Arrays, Collections – "lepší pole" Vector, Stack, Hashtable, Properties PriorityQueue, ArrayDeque*

#### **BD6B36PJV 5**

#### Kolekce, základní rozhraní a třídy

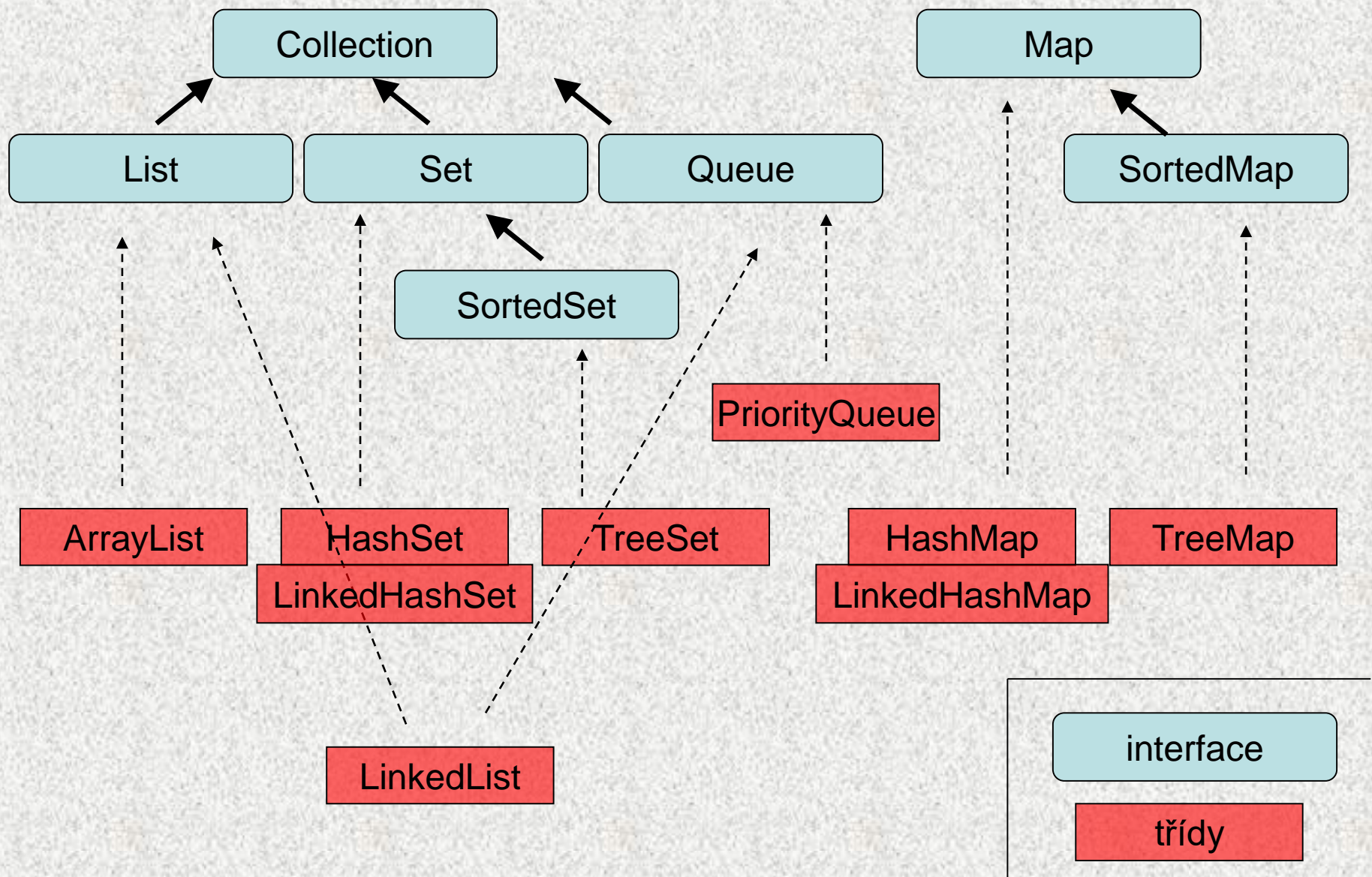

## Rozhraní Collection<E>

```
Collection<E> extends Iterable<E>
```

```
umožňuje jednotlivé i hromadné operace pro dotazy, převody a modifikace.
boolean add( E o )
boolean addAll (Collection < ? extends E > c )
void clear( ) – vyloučení všech prvků
boolean remove( Object o )
boolean removeAll(Collection <?> c) - odstraní všechny patřící do c
boolean retainAll(Collection <?> c) - odstraní všechny mimo patřící do c
int size( )
boolean isEmpty( )
boolean contains( Object o )
boolean containsAll( Collection <?> c ) - true, když všechny prvky c
```
Přehled

```
Iterator<E> iterator( ) - vrátí objekt pro probírku sbírky
Object[] toArray() - vytvoří pole typu Object
<T> T [] toArray( T [ ] a ) - vytvoří pole konkrétního typu
```
- 
- 
- 

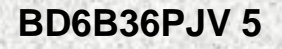

## Rozhraní List <E>

- Indexovaný přístup k prvkům skupiny, uspořádané, označené jako sekvence, mohou být duplicitní prvky,
- rozšiřuje **Collection**

```
boolean addAll (int index, Collection <? extends E> c )
boolean equals (Object o) – porovnání seznamů
E get (int index)
E set (int index, E element)
E remove (int index)
int indexOf (Object o) - hledání zepředu
int lastIndexOf (Object o) - hledání zezadu
```
**ListIterator<E> listIterator () ListIterator<E> listIterator (int index) List<E> subList (int fromIndex, int toIndex)** - pohled

Přehled

## Rozhraní Set<E>, SortedSet<E>

#### **Set<E>**

- v množině nesmějí být duplikované prvky a nanejvýš jedna reference null
- prvky neuspořádané,
- nepřidává další metody k rozhraní **Collection**.

#### **SortedSet<>**

**BD6B36** 

- uchovává prvky ve vzestupném přirozeném pořadí
- **SortedSet extends Set**
- přidává metody:

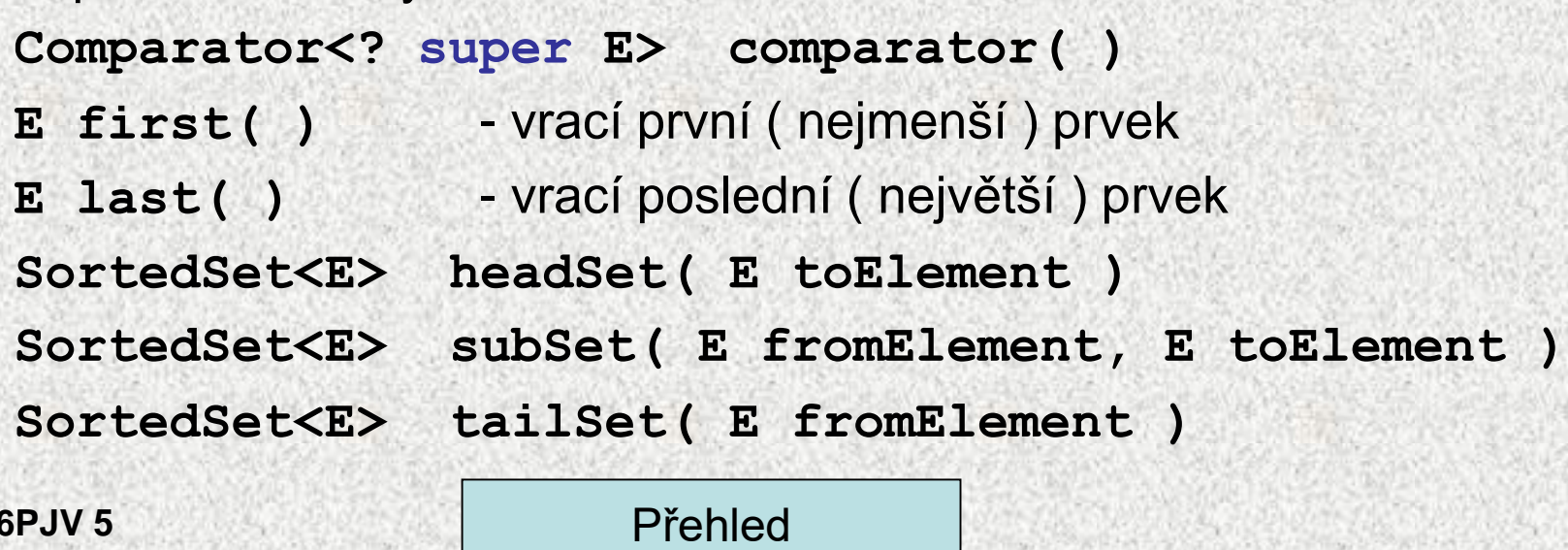

#### Rozhraní **Queue<E>**

- reprezentuje FIFO frontu
- rozšiřuje **Collection**

**boolean add(E o) -** vrací **true**, při neúspěchu výjimku, vkládání **boolean offer(E o) -** vrací **true**, při neúspěchu **false boolean remove(Object o)** – výběr, vrací výjimku, při neúspěchu

- **E poll() -** výběr, vrací **null**, při neúspěchu
- **E element() -** inspekce (ponechá), vrací výjimku, při neúspěchu
- **E peek() -** inspekce (ponechá), vrací **null**, při neúspěchu

# Rozhraní Map < K, V >

- •**Map** znamená zobrazení <keys | values>, tedy klíčů ( množinu objektů ) na hodnoty (množinu objektů), abstrakce mat. funkce
- nedědí od **Collection**

**V get (Object key)** – podle klíče hodnotu **int size ()** – počet prvků **void clear ()** – ruší prvky **boolean isEmpty ()** – test na práznost **V put (K key, V value)** – vložení prvku **Object remove (Object key) boolean containsKey (Object key) boolean containsValue (Object value) void putAll (Map<? extends K, ? extends V> m)** - odjinud **Set <Map.Entry<K,V>> entrySet() –** vrací množinu dvojic **Set<K> keySet() -** vrací množinu klíčů **Collection <V> values ( ) -** vrací hodnoty typu V

Přehled

## Rozhraní **SortedMap<K,V>**

• SortedMap extends Map

–uchovává dvojice uspořádané v přirozeně vzestupném pořadí:

Analogie **SortedSet**

- **K firstKey()** vrací první ( nejmenší ) klíč
- **K lastKey()**  vrací poslední ( největší ) prvek
- **SortedMap<K,V> headMap(Object toKey)**
- **SortedMap<K,V> subMap(K fromKey, K toKey)**
- **SortedMap<K,V> tailMap(K fromKey)**

#### Třída **ArrayList**

- ArrayList kolekce reprezentující seznam, prvky jsou indexovány, jeden prvek může být v kolekci vícekrát (na rozdíl od množiny)
- Implementuje rozhraní **List**
- **new ArrayList();**
	- konstruktor, který vytvoří prázdný seznam s počáteční kapacitou 10
	- po pokusu o vložení 11. prvku dojde ke změně velikosti vnitřního pole (na 1,5 násobek předchozí velikosti) a překopírování dat
	- průměrná složitost vložení jednoho prvku je konstantní

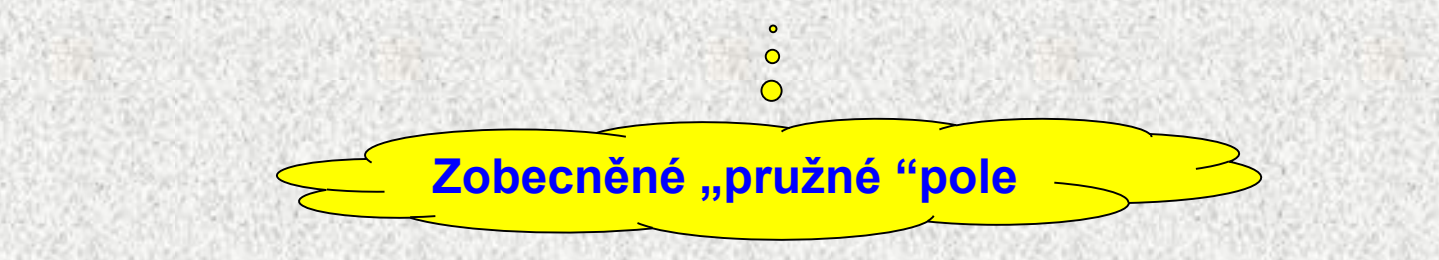

#### **ArrayList** – příklad **public static void main(String[] args) { ArrayList seznam = new ArrayList(); seznam.add(new Integer(5)); seznam.add("Petr"); seznam.add("Pavel"); seznam.add(new Integer(25)); System.out.println("Seznam: " + seznam);**

- do kolekce se vkládají objekty potomci třídy Object
- to může být komplikace při vybírání prvků
- starý způsob (před Javou 1.5)
- slabá typová kontrola

**}**

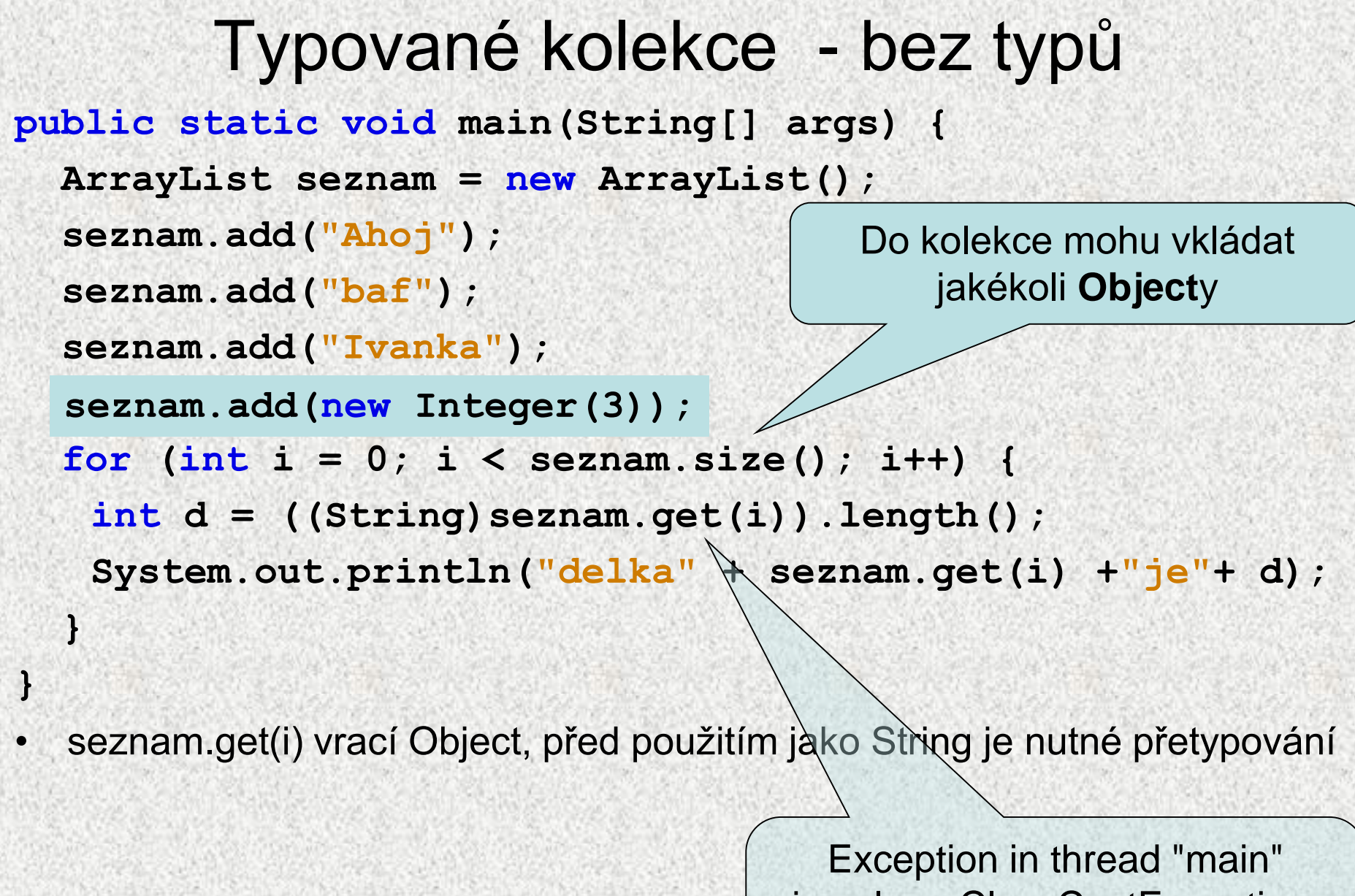

**BD6B36PJV 5**

java.lang.Integer cannot be cast java.lang.ClassCastException: to java.lang.String

## Typované kolekce - s typem

- moderní způsob (od Javy 1.5)
- silná typová kontrola, bezpečné

**public static void main(String[] args) {** 

**ArrayList<String> seznam = new ArrayList<String> (); seznam.add("Ahoj"); seznam.add("baf"); seznam.add("Ivanka");**  for  $(int i = 0; i < \text{seznam.size}() ; i++)$ **int d = seznam.get(i).length(); System.out.println("delka" + seznam.get(i) +"je"+ d); seznam.add(new Integer(3));** Do kolekce mohu vkládat **String**y(a potomky, pokud by String nebyl final), chyba odhalena již při překladu

seznam.get(i) vrací String, před použitím jako String není nutné přetypování

**BD6B36PJV 5**

**}** 

**}** 

Nic nehrozí, jsou tam řetězce

#### Příklad – Tabulka, kontejner ArrayList I

```
static ArrayList inicializaceTabulky() {
      ArrayList tab = new ArrayList();
      for (int i = MIN; i \leq MAX; i++) {
            tab.add(0); 
            //~ tab[MIN]=0;… tab[MAX]=0;
      }
```

```
return tab;
```
**}**

```
Příklad – Tabulka, kontejner ArrayList II
static ArrayList tabulka(ArrayList tab) {
System.out.println("zadejte řadu celých zakončenou 
 nulou");
int cislo = sc.nextInt();
while (cislo != 0) {
if (cislo >= MIN && cislo <= MAX){
Integer k = (Integer) tab.get(cislo); // k=tab[cislo];
int j = k.intValue() + 1;
tab.set(cislo, j); // tab[cislo]=j;
  } 
  cislo = sc.nextInt();
     }
return tab;
  }
```
#### Příklad – Tabulka, kontejner ArrayList III

```
public static void main(String[] args) {
```

```
ArrayList tab = inicializaceTabulky();
```

```
System.out.println(" " + tab);
```

```
tabulka(tab);
```

```
System.out.println(" " + tab);
```

```
Výsledek:
```
**}**

```
[0, 0, 0, 0, 0, 0, 0, 0, 0, 0, 0]
zadejte řadu celých čísel zakončenou nulou
2 2 2 9 9 9 9 0
[0, 0, 3, 0, 0, 0, 0, 0, 0, 4, 0]
```
# Seznam versus množina

```
Seznam 
• prvky se mohou opakovat
List l = new ArrayList(); 
l.add("Pepa"); 
l.add("Jana"); 
l.add("Pepa"); 
l.add("Jana"); 
System.out.println(l);
```

```
Množina 
• prvky jsou unikátní, neopakují se
Set m = new HashSet();
m.add("Pepa"); 
m.add("Jana");
m.add("Pepa"); 
m.add("Jana");
System.out.println(m);
```

```
[Pepa, Jana, Pepa, Jana]
```

```
[Jana, Pepa]
```
Během zjišťování, zda je prvek v množině se využívá metoda **equals**!!
# Kolekce, základní rozhraní a třídy

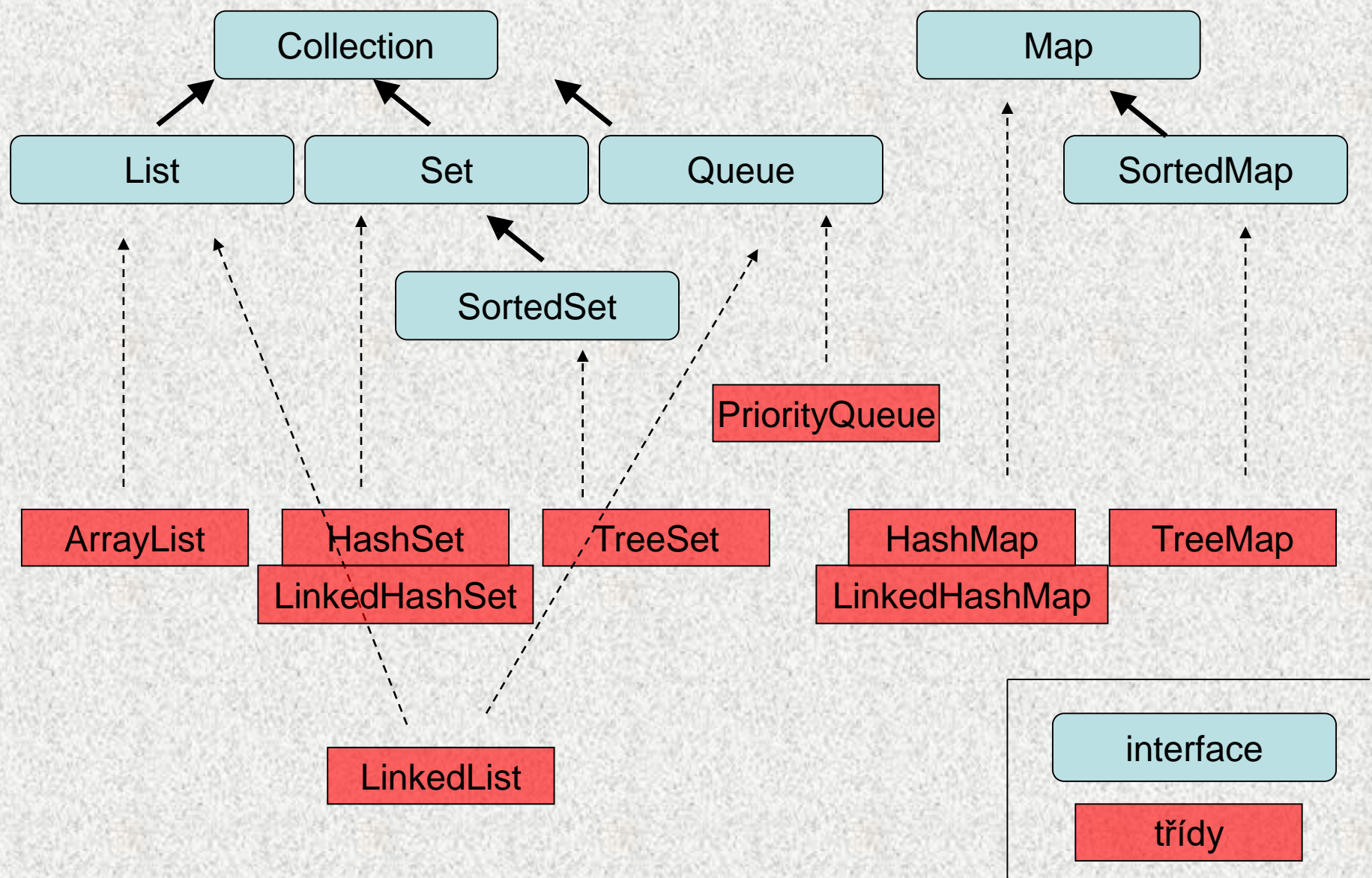

# Třídy ArrayList<E> a LinkedList<E>

- Třída **ArrayList** uchovává reference objektů v poli, možno "indexovat".
	- Operace **size(), isEmpty(), get(), set(), add(), iterator(), a listIterator() probíhají v konstantním čase**, ostatní v lineárním.
	- **Nevhodná** pro časté změny seznamu, pro implementaci zásobníku, fronty
- Třída **LinkedList implements Queue** (také) fronta
	- Kolekce objektů je realizována technikou **obousměrného spojového seznamu. Příslušné operace mají tedy lineární časovou složitost.**  Rychlejší vkládání na začátek kolekce.
	- Rozhodnutí o použití **ArrayList** či **LinkedList** můžeme oddálit typem **interface**, všechny proměnné, parametry metod typujeme na List, pouze na jediném místě programu bude  $\bigcirc$

```
List list = new ArrayList();
```

```
List list = new LinkedList();
```
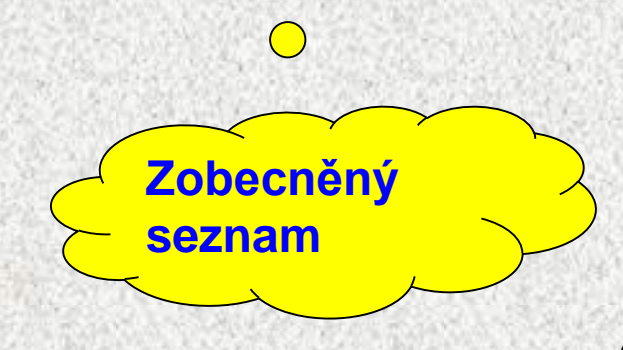

#### Příklad na třídu LinkedList, fronta

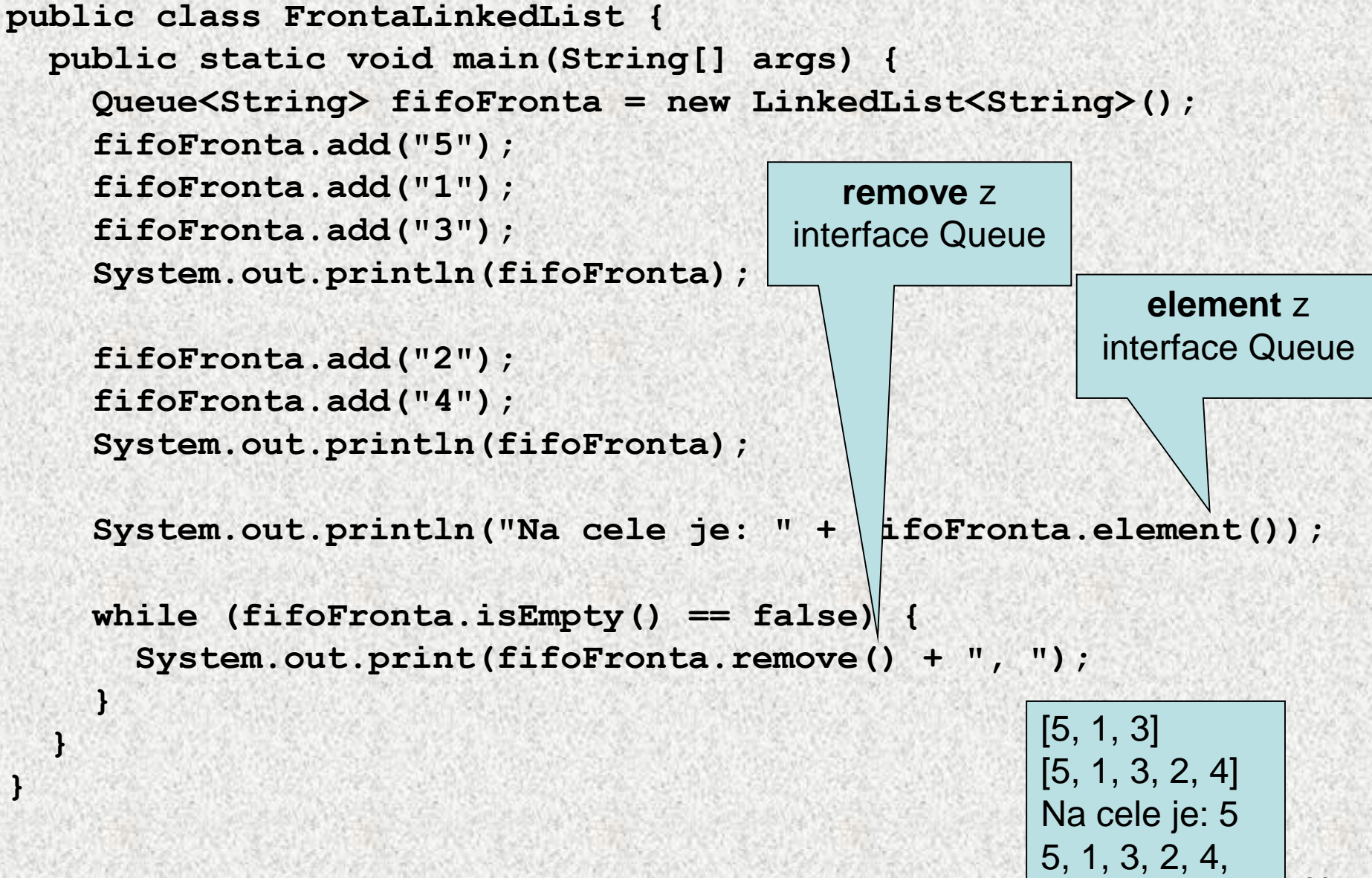

## Příklad na třídu LinkedList - zásobník

```
class Zasobnik<E> {
```
**private LinkedList<E> zasob = new LinkedList<E>();**

```
public void add(E elem) {
  zasob.addFirst(elem);
}
```

```
public E remove() {
  return zasob.removeFirst();
}
```

```
public E get() {
  return zasob.getFirst();
}
```

```
public boolean isEmpty() {
  return zasob.isEmpty();
```
**}**

#### Příklad na třídu LinkedList, zásobník

```
public class PouzitiZasobniku {
  public static void main(String[] args) {
    Zasobnik<String> zs = new Zasobnik<String>();
    zs.add("prvni");
    zs.add("druhy");
    zs.add("treti");
    System.out.println(zs.get());
    while (zs.isEmpty() == false) {
      System.out.print(zs.remove() + ", ");
    }
    System.out.println();
    Zasobnik<Integer> zi = new Zasobnik<Integer>();
    zi.add(new Integer(8));
    zi.add(new Integer(9));
    while (zi.isEmpty() == false) {
      System.out.print(zi.remove() + ", ");
    }
                                                     treti
                                                     treti, 
                                                     druhy, 
                                                     prvni, 
                                                     9, 
                                                     8,
```
**}**

# Kolekce, základní rozhraní a třídy

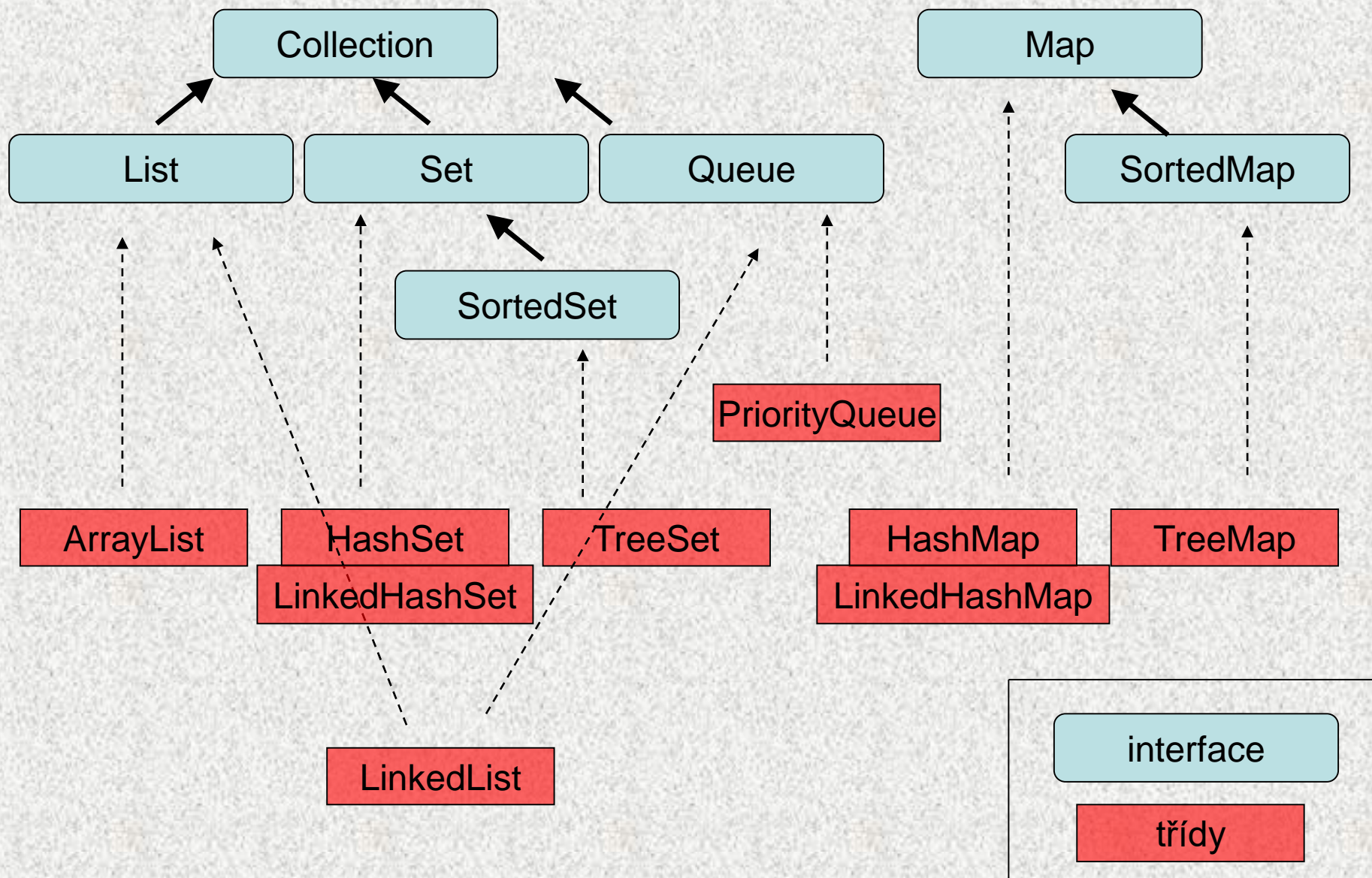

## Třídy HashSet a TreeSet

- Implementace rozhraní **Set** resp. **SortedSet**
- **HashSet** neudržuje prvky seřazené na rozdíl **od TreeSet**
- Vkládání do **TreeSet** pomalejší
- Rychlost práce s **HashSet** závisí na kvalitě funkce **hashCode()**
- Indexovaný přístup do množin jen přes iterátory, viz dále
- Existuje **LinkedHashSet,** kombinace předchozích

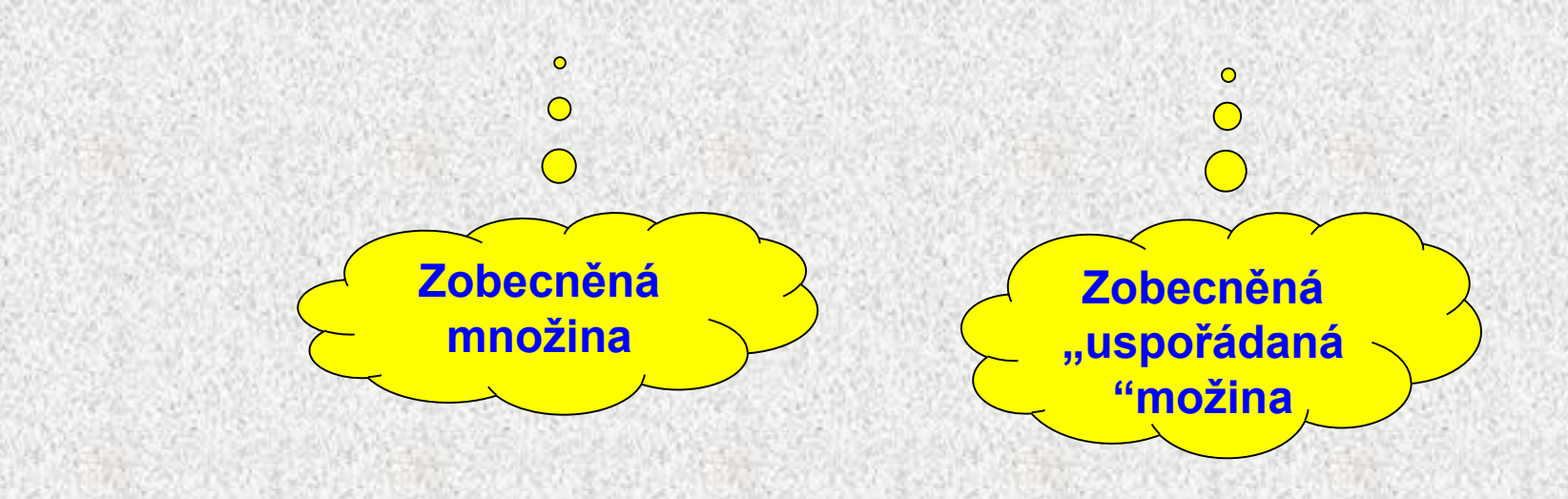

#### Příklad na třídy HashSet a TreeSet

```
public class HashSetATreeSet { 
  public static void naplneniATisk(Set<String> st) {
    st.add("treti");
    st.add("prvni");
    st.add("druhy");
    // pokus o vlozeni stejneho prvku
    if (st.add("treti") == false) {
      System.out.println("'treti' podruhe nevlozen");
    }
    System.out.println(st.size() + " " + st);
    for (String s: st) {
      System.out.print(s + ", ");
    }
    if (st.contains("treti") == true) {
      System.out.println("\n'treti' je v mnozine");
    }
    st.remove("treti");
    System.out.println(st);
    st.clear();
  }
```
## Příklad na třídu HashSet

**public static void main(String[] args) { System.out.println("HashSet:"); naplneniATisk(new HashSet<String>()); System.out.println("TreeSet:"); naplneniATisk(new TreeSet<String>());**

#### HashSet:

'treti' podruhe nevlozen 3 [prvni, treti, druhy] prvni, treti, druhy, 'treti' je v mnozine [prvni, druhy]

#### TreeSet:

'treti' podruhe nevlozen 3 [druhy, prvni, treti] druhy, prvni, treti, 'treti' je v mnozine [druhy, prvni]

# Eratosthenovo síto - HashSet I

• Funkce pro vytvoření množiny prvočísel do *max*

**static HashSet sito(int max) {**

```
HashSet mnozina = new HashSet();
for (int i=2; i<=max; i++) mnozina.add(i);
int p = 2;
int pmax = (int)Math.sqrt(max);
do { // vypuštění všech násobků čísla p
    for (int i=p+p; i<=max; i+=p)
               mnozina.remove(i);
    do { // hledání nejbližšího prvočísla k p
                p++;
    } while (!mnozina.contains(p));
} while (p<=pmax);
return mnozina;
```
# Eratosthenovo síto - HashSet II

```
• Funkce pro výpis množiny
static void vypis(HashSet mnozina, int max) {
for (int i=2; i<max; i++)
  if (mnozina.contains(i)) 
                    System.out.print(i + ", ");
```

```
public static void main(String[] args) {
System.out.println ("zadejte max");
int max = sc.nextInt();
HashSet mnozina = sito(max);
System.out.println("Množinou,prvočísla od 2 do "+ max);
vypis(mnozina, max);
 }
```
# Kolekce, základní rozhraní a třídy

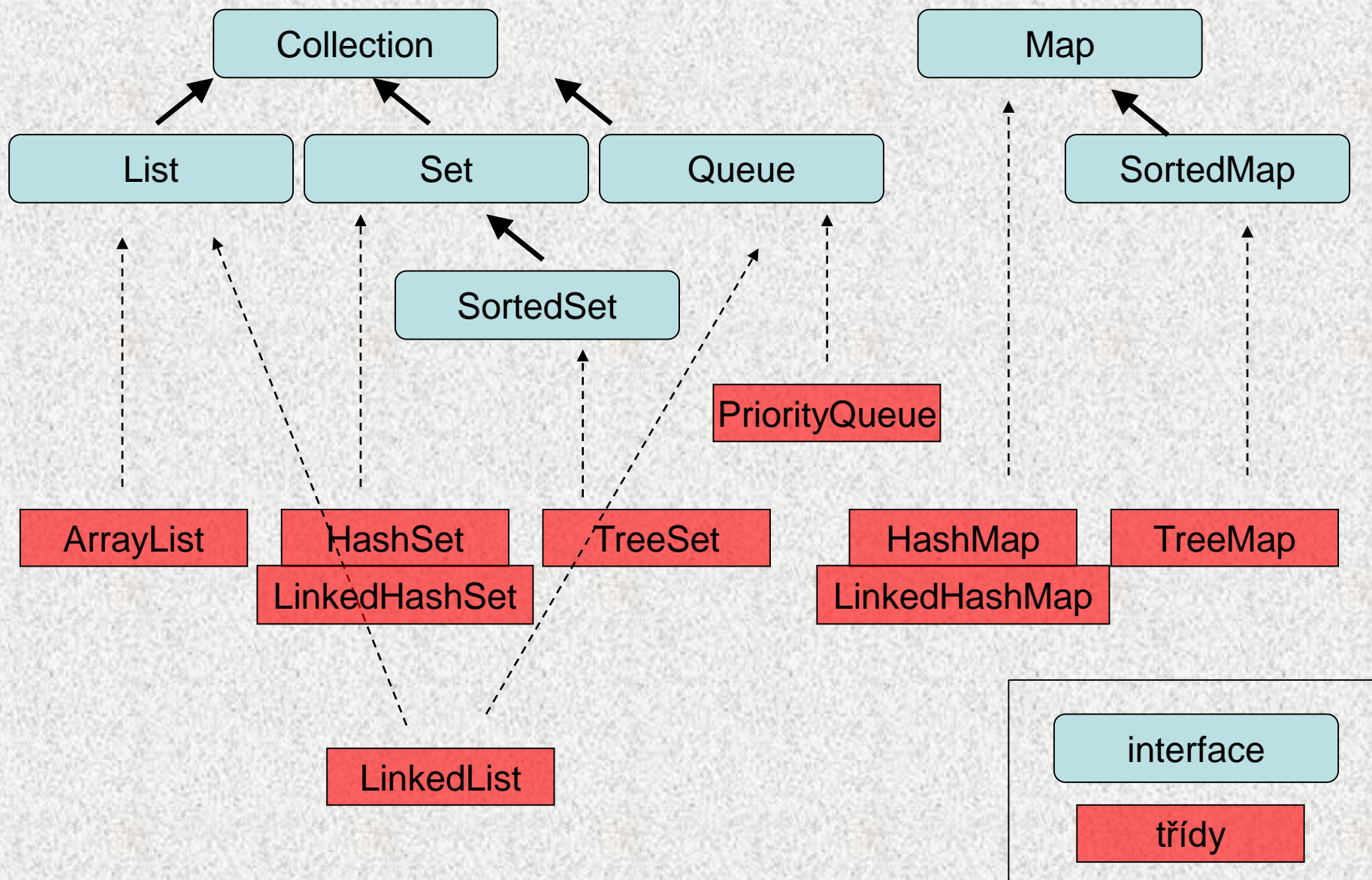

# Třídy HashMap a TreeMap

- Implementace rozhraní **Map** resp. **SortedMap**
- **HashMap** neudržuje dvojice seřazené na rozdíl **od TreeMap**
- Položka klíč je unikátní
- Vkládání do **TreeMap** pomalejší
- Rychlost práce s **HashMap** závisí na kvalitě funkce **hashCode(),** viz dále
- Indexovaný přístup do map jen přes iterátory, viz dále
- Existuje **LinkedHashMap,** kombinace předchozích

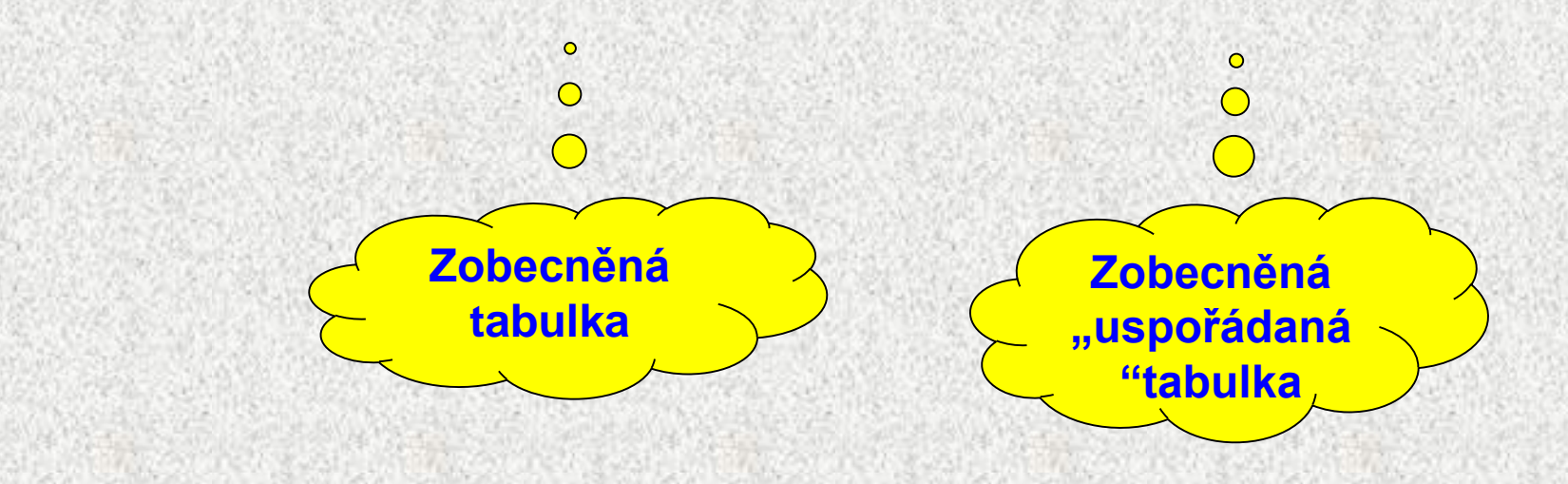

## Příklad na třídu HashMap

```
BD6B36PJV 5
class Vaha {
  double vaha;
  Vaha(double vaha) { this.vaha = vaha; }
  public String toString() {
    return "" + vaha;
  }
  public boolean equals(Object o) {
    if (o == this)
      return true;
    if (o instanceof Vaha == false)
      return false;
    boolean stejnaVaha = (vaha == ((Vaha) o).vaha);
    return stejnaVaha;
   }
  public int hashCode() {
    return (int) vaha;
   }
}
```
## Příklad na třídu HashMap

```
public class HashMapZakladniPouziti {
  public static void main(String[] args) {
    HashMap<String, Vaha> hm = new HashMap<String, Vaha>();
    System.out.println("Mapa je prazdna: " + hm.isEmpty()
                        + " a obsahuje prvku: " + hm.size());
    hm.put("Pavel", new Vaha(85));
    hm.put("Venca", new Vaha(105));
    hm.put("Karel", new Vaha(85));
    System.out.println("Mapa je prazdna: " + hm.isEmpty()
                        + " a obsahuje prvku: " + hm.size());
    System.out.println("Mapa: " + hm);
    hm.remove("Karel");
    System.out.println("Mapa: " + hm);
    hm.put("Karel", new Vaha(70));
    System.out.println("Mapa: " + hm);
   Vaha v = hm.get("Venca");
    System.out.println("Venca vazi: " + v);
    if (hm.containsKey("Pavel")) {
      System.out.println("Pavel vazi: " + hm.get("Pavel"));
    }
    if (hm.containsValue(new Vaha(105)) == true) {
      System.out.println("Nekdo vazi 105 kg");
    }
```
#### Příklad na třídu HashMap

```
hm.get("Pavel").vaha += 10; // Pavel ztlousnul
   System.out.println("Lidi: " + hm.keySet());
// ArrayList ar = (ArrayList) hm.values(); // nelze
// HashSet hs = (HashSet) hm.values(); // nelze
   Collection<Vaha> col = hm.values();
   Iterator<Vaha> it = col.iterator();
   it.next().vaha += 7; // nekdo ztlousnul
   System.out.println("Vahy: " + col);
   System.out.println("Mapa: " + hm);
```

```
double[] poleVah = new double[col.size()];
int i = 0;
for (Vaha va : col) {
 poleVah[i] = va.vaha;
 i++;
}
System.out.print("Pole vah: ");
System.out.println(Arrays.toString(poleVah));
```
**}**

## Výsledek příkladu na třídu HashMap

```
Mapa je prazdna: true a obsahuje prvku: 0
Mapa je prazdna: false a obsahuje prvku: 3
Mapa: {Pavel=85.0, Venca=105.0, Karel=85.0}
Mapa: {Pavel=85.0, Venca=105.0}
Mapa: {Pavel=85.0, Venca=105.0, Karel=70.0}
Venca vazi: 105.0
Pavel vazi: 85.0
Nekdo vazi 105 kg
Lidi: [Pavel, Venca, Karel]
Vahy: [77.0, 95.0, 105.0]
Mapa: {Pavel=95.0, Venca=105.0, Karel=77.0}
Pole vah: [77.0, 95.0, 105.0]
```
# Třída java.util Collections

- Třída pro práci s kolekcemi, obdoba třídy **Arrays** pro pole
- Implementuje rozhraní **Collection**
- **int [binarySearch\(](http://publib.boulder.ibm.com/infocenter/wsadhelp/v5r1m2/topic/com.sun.api.doc/java/util/Collections.htmlbinarySearch(java.util.List, java.lang.Object))***List***,** *Object***)** vyhledávání, předpokládá seřazení
- **void [copy\(](http://publib.boulder.ibm.com/infocenter/wsadhelp/v5r1m2/topic/com.sun.api.doc/java/util/Collections.htmlcopy(java.util.List, java.util.List))***List***,** *List***)** kopie prvků jednoho seznamu do druhého
- **void [fill\(](http://publib.boulder.ibm.com/infocenter/wsadhelp/v5r1m2/topic/com.sun.api.doc/java/util/Collections.htmlfill(java.util.List, java.lang.Object))***List***,** *Object***)** všechny prvky seznamu budou nahrazeny hodnotou specifikovanou jako 2. parametr
- **Object [max\(](http://publib.boulder.ibm.com/infocenter/wsadhelp/v5r1m2/topic/com.sun.api.doc/java/util/Collections.htmlmax(java.util.Collection, java.util.Comparator))***Collection***,** *Comparator***)** [min](http://publib.boulder.ibm.com/infocenter/wsadhelp/v5r1m2/topic/com.sun.api.doc/java/util/Collections.htmlmax(java.util.Collection, java.util.Comparator)) Maximum, minimum
- **void [reverse\(](http://publib.boulder.ibm.com/infocenter/wsadhelp/v5r1m2/topic/com.sun.api.doc/java/util/Collections.htmlreverse(java.util.List))***List***)** otočení seznamu
- **void [shuffle\(](http://publib.boulder.ibm.com/infocenter/wsadhelp/v5r1m2/topic/com.sun.api.doc/java/util/Collections.htmlshuffle(java.util.List))***List***)** zamíchání
- **void [sort\(](http://publib.boulder.ibm.com/infocenter/wsadhelp/v5r1m2/topic/com.sun.api.doc/java/util/Collections.htmlsort(java.util.List))***List***)** přirozené řazení
- **void [sort\(](http://publib.boulder.ibm.com/infocenter/wsadhelp/v5r1m2/topic/com.sun.api.doc/java/util/Collections.htmlsort(java.util.List, java.util.Comparator))***List***,** *Comparator***)** řazení s pomocí porovnávače

• **...**

# Třída java.util Collections - příklad

**List l = new ArrayList();** 

**Collections.addAll(l, 1, 2, 3, 4, 5, 2, 3, 4); //pridej prvky** 

**System.out.println(l);** 

**Collections.shuffle(l); //zamichej** 

**System.out.println(l);** 

**Collections.replaceAll(l,3,232); // nahrad** 

**System.out.println(l);** 

**Collections.sort(l); //serad** 

**System.out.println(l);** 

**System.out.println(**

**"Číslo 4 se opakuje " + Collections.frequency(l, 4));**

[1, 2, 3, 4, 5, 2, 3, 4] [2, 1, 2, 3, 5, 3, 4, 4] [2, 1, 2, 232, 5, 232, 4, 4] [1, 2, 2, 4, 4, 5, 232, 232] Číslo 4 se opakuje 2

# Kolekce a řazení

**Přirozené řazení** (podle jednoho kriteria)

- prvky kolekce musí implementovat rozhraní **Comparable**
	- třídy String, Integer, Double, ... jej implementují
- jediná metoda **int compareTo(T e)**
	- **this > e** … 1, **this < e** … -1, **this = e** … 0
- Pro objekty musíme napsat, jediný atribut pro porovnání

**Absolutní řazení** (možné vybrat si kritérium pro porovnání)

- prvky kolekce musí implementovat rozhraní **Comparator**
- metody
	- **int compare(T1 e1, T2 e2)**
	- **boolean equals(T e)**
- Implementuje se mimo kolekci

Pro řazení kolekcí používáme metody:

- **void [sort\(](http://publib.boulder.ibm.com/infocenter/wsadhelp/v5r1m2/topic/com.sun.api.doc/java/util/Collections.htmlsort(java.util.List))***List***)** přirozené řazení
- **void [sort\(](http://publib.boulder.ibm.com/infocenter/wsadhelp/v5r1m2/topic/com.sun.api.doc/java/util/Collections.htmlsort(java.util.List, java.util.Comparator))***List***,** *Comparator***)** absolutní řazení

```
Přirozené řazení – řazená třída
class Zbozi implements Comparable<Zbozi> { 
  int cena; String nazev; 
  public Zbozi(int cena, String nazev) {
       this.cena = cena; this.naze x = nazev;
  } 
  public int compareTo(Zbozi o) { 
      return cena - o.cena; 
  } 
  @Override 
  public String toString() { 
      \text{return } \text{nazev} + " " + \text{cena} + " , - K} 
}
                                           Budu se umět porovnat s 
                                             jiným objektem typu 
                                              Zbozi. Parametrem 
                                           metody compareTo bude 
                                              Zbozi, nikoli Object
```
**BD6B36PJV 5**

```
57
```
# Přirozené řazení – main

```
public class TestPrirozeneRazeni { 
  public static void main(String[] args) { 
   List l = new ArrayList(); 
   Collections.addAll(l, new Zbozi(120, "obed"), 
      new Zbozi(2, "rohlik"), new Zbozi(10, "nanuk"));
   Collections.sort(l); 
   System.out.println(l);
```
- metoda sort používá vylepšený quickSort
- metoda sort volá compareTo třídy Zbozi
- výsledek: [rohlik 2,- Kc, nanuk 10,- Kc, obed 120,- Kc]

**}** 

# Absolutní řazení s komparátorem

Komparátor je třída implementující rozhraní **Comparator**

- metoda **compare(Object o1, Object o2)**
- metoda **boolean equals(T t))**
- každá třída může mít jeden způsob přirozeného řazení a kolik chceme komparátorů

```
class PodleNazvu implements Comparator<Zbozi2>{ 
  public int compare(Zbozi2 o1, Zbozi2 o2) { 
       return o1.nazev.compareTo(o2.nazev); 
 }}
 class PodleCeny implements Compare \or<Zbozi2>
  public int compare(Zbozi2 o1, Zb \i12 o2) {return o1.cena - o2.cena; 
 }}
class Zbozi2{ 
  int cena; 
  String nazev;
... //stejné jako u Zbozi
} 
                                                  Porovnávám Zbozi2
                                  Název je typu String a ty se umí 
                                  porovnávat – deleguji práci na ně.
```

```
Řazení s komparátorem - main
public class TestRazeniSKomparatorem{ 
 public static void main(String[] args) { 
  List l = new ArrayList(); 
  Collections.addAll(l, new Zbozi2(120, "obed"), 
     new Zbozi2(2, "rohlik"), new Zbozi2(10, "nanuk"));
  Collections.sort(l, new PodleNazvu()); 
  System.out.println(l); 
  Collections.sort(l, new PodleCeny()); 
  System.out.println(l); 
 } 
} 
                               Zde specifikuji komparator.
```
Výsledek:

- [nanuk 10,- Kc, obed 120,- Kc, rohlik 2,- Kc]
- [rohlik 2,- Kc, nanuk 10,- Kc, obed 120,- Kc]

# **Iterátory**

- Třídy, které umožní postupný přístup ke všem prvkům kolekce (i k množinám, které to v principu nepřipouští)
	- **Iterátory neumožní indexaci, ale postupné procházení**
	- Použijeme např. **po** převodu kolekce na množinu **Collection<Typ> c = new ArrayList<Typ>(); Collection<Typ> c = new HashSet<Typ>();**
- Například množiny (**Set**) nemají možnost iterace, tj. procházení všemi prvky (metoda typu *E get (int index)* )
	- Řešení iterátor, zobecnění indexu
- Dva typy iterátoru "zobecnění indexu"
	- jednoduchý iterátor **for-each**
	- Objekt třídy **Iterator**
		- každá třída kolekcí vrací **Iterator iterator()**
		- je to "index" do kolekce, zobecnění indexu

# Iterátory

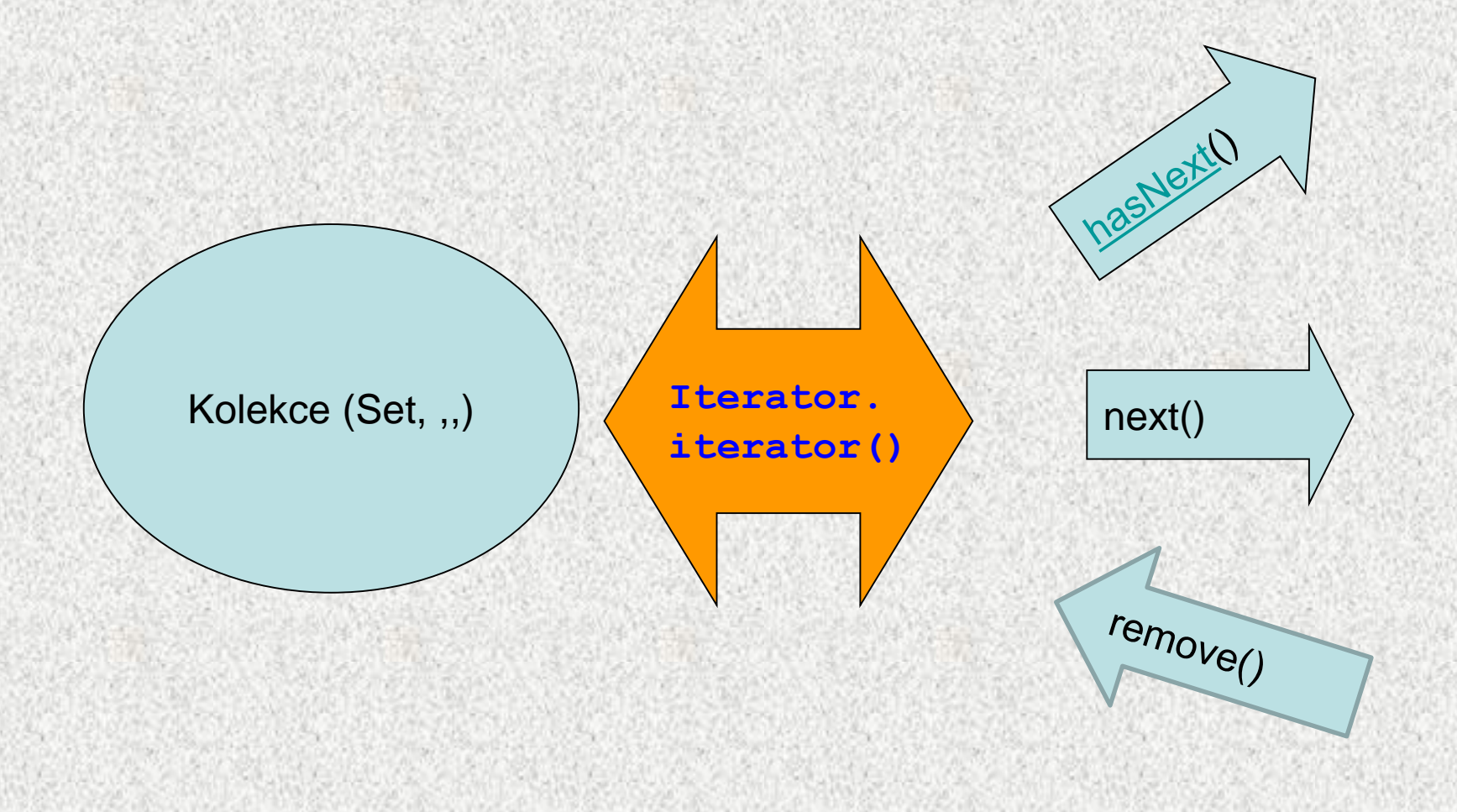

### Iterátor for-each

• Iterátor pro procházení kolekcí, vrací jednotlivé objekty **for (TypObjektuVKolekci refPromenna: kolekce) { <zpracování objektu s refPromenna> }**

**public class TypickyForEach { public static void main(String[] args) { ArrayList<Integer> ar = new ArrayList<Integer>(); ar.add(new Integer(1));**

```
ar.add(new Integer(2));
```

```
for (Integer i : ar) {
```

$$
\overline{1, 2,}
$$

**63**

**System.out.print(i.intValue() + ", ");**

**int[] pole = {5, 6, 7, 8, 9};**

**for (int hodnota : pole) { System.out.print(hodnota + ", "); }**

**}**

**}**

#### Rozhraní Iterator<E> a ListIterator<E>

- Metoda **iterator()** vrací objekt, který je schopen "iterovat", procházet kolekci
- **Iterator** požaduje metody pro objekt, kterým lze probírat skupinu:
- **boolean hasNext ()** testuje zda jsou ještě další prvky
- 
- **E next()** podá další prvek
- 
- **void remove()** odstraní prvek ze sbírky, odkazovaný **next()**

• **ListIterator extends Iterator** s dodatečnými požadavky pro sekvenční přístup, přidávání, změny a indexování prvků metodami:

```
void set(E e) - změní prvek
```
- **boolean hasNext ()**  testuje zda jsou ještě další prvky
- **E previous()**  dodá předchozí prvek
- **int nextIndex()** vrátí index dalšího prvku
- **int previousIndex()** vrátí index předchozího prvku
	-
- **void add(E e)**  přidá prvek před aktuální prvek

# Příklad na **Iterator**

**class Zbozi implements Comparable <Zbozi> { private int cena; Zbozi(int cena) { this.cena = cena; } public String toString() { return "" + cena; } public void tisk() { System.out.print(cena + ", "); } public int compareTo (Zbozi o){ return cena – o.cena;}**

# Příklad na **Iterator**

```
public class IteratorZakladniPouziti {
  public static void main(String[] args) {
    ArrayList<ZboziX> kosHrusek = new ArrayList<ZboziX>();
    for (int i = 0; i < 10; i++) {
      kosHrusek.add(new ZboziX(i + 20));
    }
    for (Iterator<ZboziX> it = kosHrusek.iterator(); 
                                        it.hasNext(); ) {
      System.out.print(it.next() + ", ");
    }
    System.out.println();
    Iterator<ZboziX> it = kosHrusek.iterator();
    while (it.hasNext()) {
      it.next().tisk();
    }
    System.out.println();
  }
}
```
20, 21, 22, 23, 24, 25, 26, 27, 28, 29, 20, 21, 22, 23, 24, 25, 26, 27, 28, 29,

#### Příklad na **ListIterator**

```
public class TestListIterator {
public static void main(String[] argv) {
  String[] tmp = {"1", "2", "3", "4", "5"};
  List<String>list = new
                 ArrayList<String>(Arrays.asList(tmp));
  System.out.println("Seznam: " + list);
  System.out.print("Seznam pozpatku: [");
// vrací objekt, který je schopen iterovat, procházet list
for(ListIterator<String> it = list.listIterator(list.size());
it.hasPrevious(); ) 
   {
      System.out.print(it.previous() + ", ");
   }
```

```
System.out.println("]");
```
**}**

# Hešování

- Technika, která v ideálním případě zaručí vložení, odebrání, zjištění přítomnosti prvku v konstantním čase
- Hešovací funkce
	- zajišťuje mapování prvků kolekce na int, který slouží k výpočtu indexu do kolekce
	- ideálně pro dva různé prvky vytvoří metoda **hashCode()** dvě různé hodnoty
	- mnohdy to nejde, např. **String**, počet různých řetězců výrazně převyšuje int:

**System.out.println("AT " + new String("AT").hashCode()); System.out.println("B5 " + new String("B5").hashCode());**  AT 2099 B5 2099

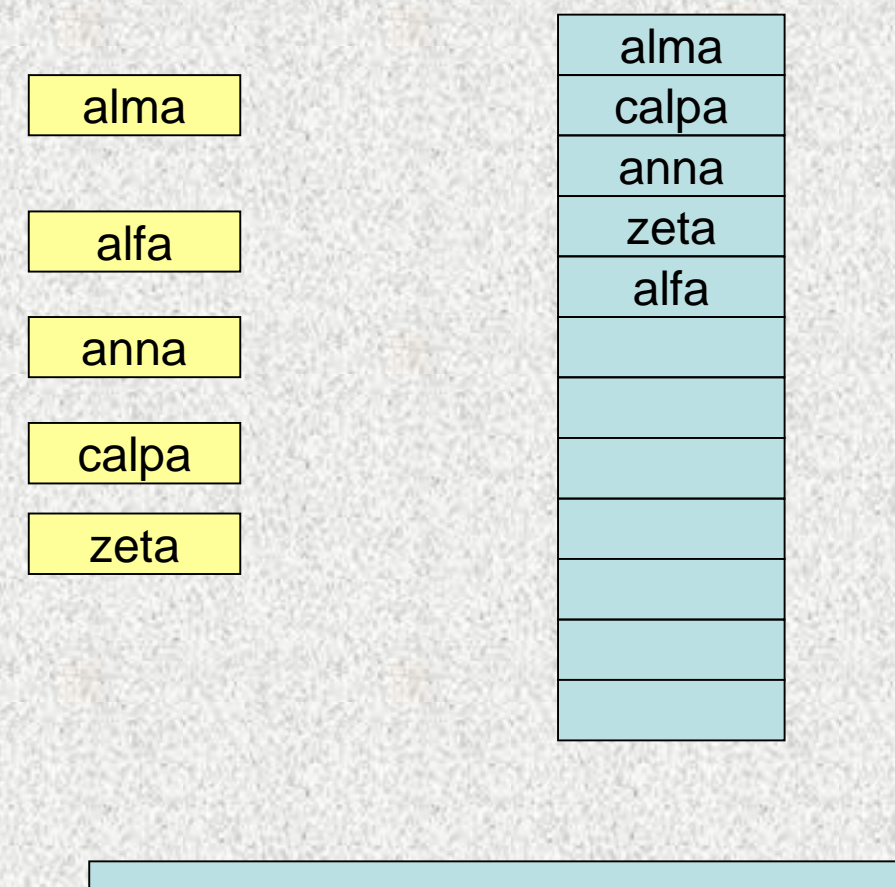

Nalezení alfa trvá 5 přístupů, bez hešování

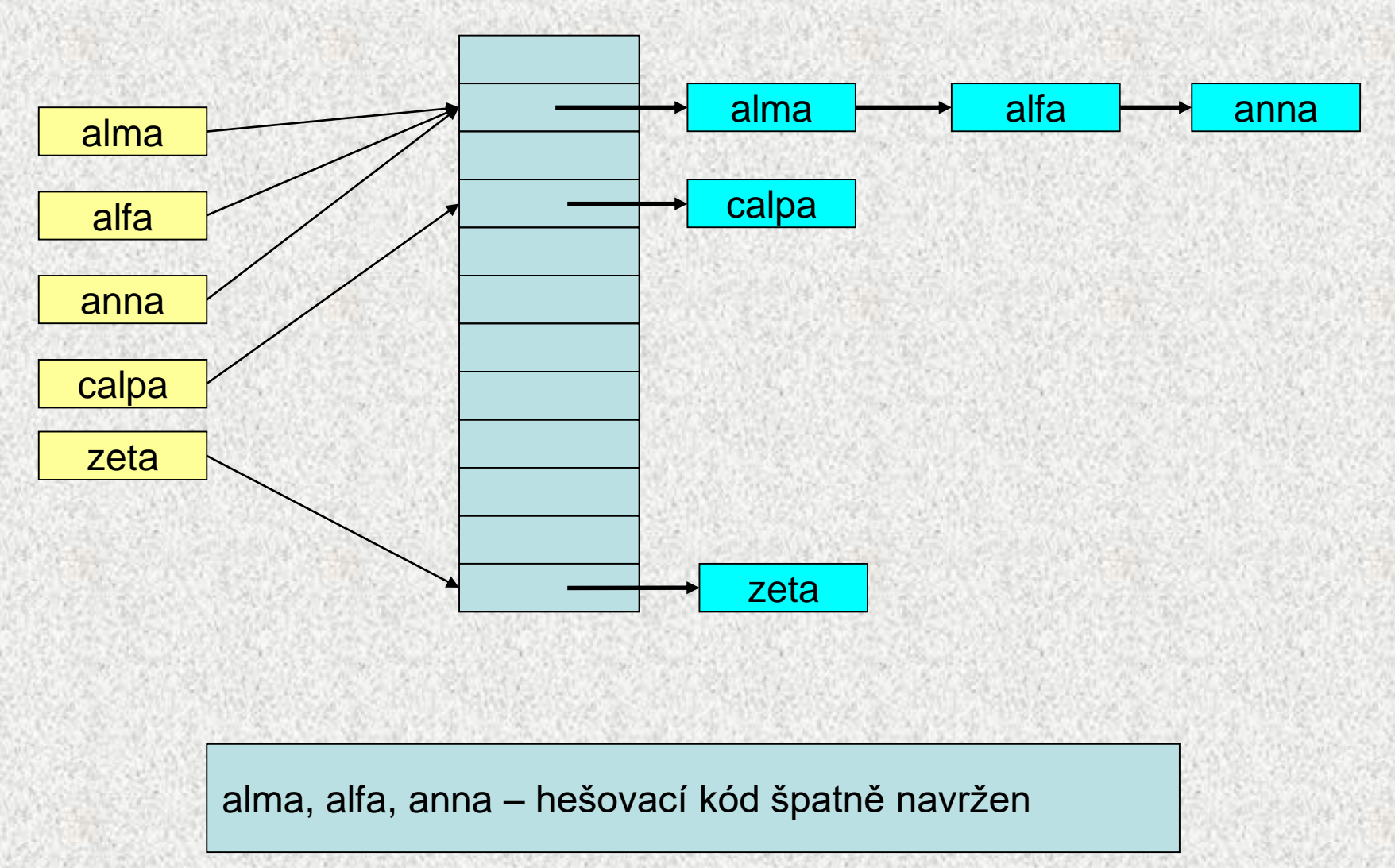

**BD6B36PJV 5**

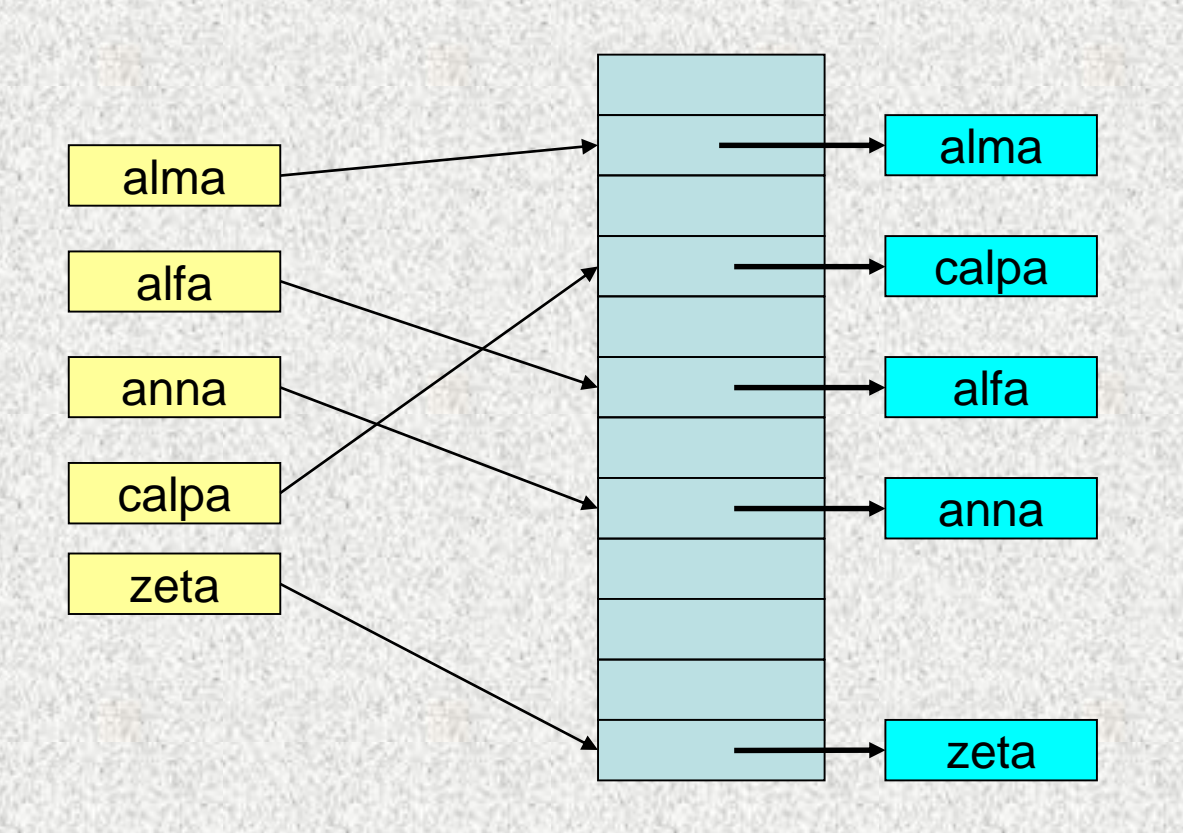

alma, alfa, anna – různý hešovací kód, dobře navržen

**71**

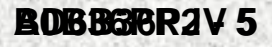

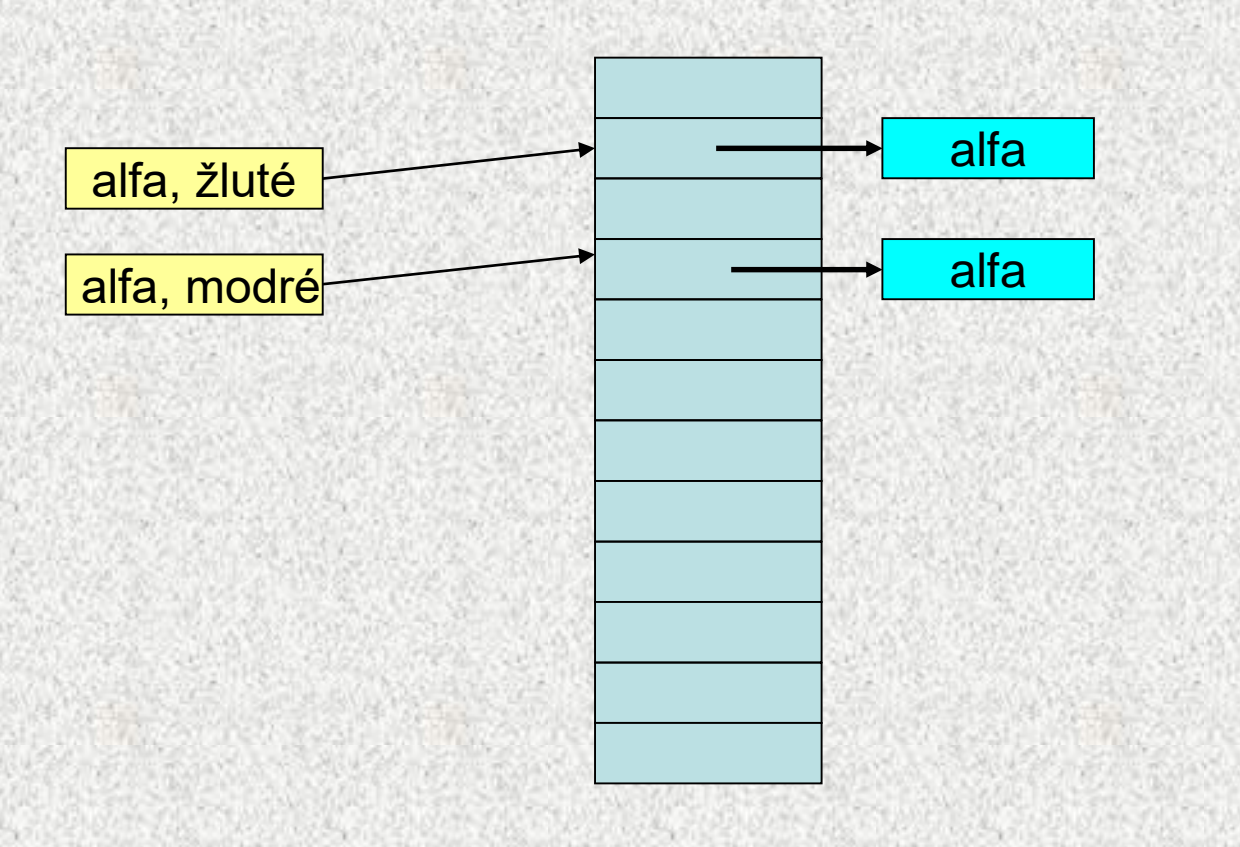

<alfa,žluté>, <alfa,modré> – špatně: různý hešovací kód pro ekvivalentní položky "alfa"

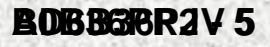
#### Metody **hashCode** a **equals**

- Obě metody spolu úzce souvisí
	- nejprve se hledá podle **hashCode**, potom se rozlišuje podle **equals**!
	- je-li **hashCode** špatně navržen, ukládání a hledání se prodlužuje, případně může dojít k nenalezení
- Pokud zastíníme **equals musíme** zastínit **hashCode**
- Správně vytvořený objekt musí splňovat:
	- 1. Pokud jsou dva objekty stejné (podle **equals**) **musí** metoda **hashCode** vracet stejnou hodnotu
	- 2. Naopak to neplatí: dva **různé objekty** (podle **equals**), které vracejí stejný **hashCode**, ale výrazně to může zhoršit výkonnost aplikace
	- **3. hashCode** by měl být konstantní během existence objektu v kolekci,
		- při změně vlastností vedoucích ke změně hashCode je nutné prvek z kolekce vyjmout, změnit a teprve poté vrátit zpět – *pokud se stěhujete, musíte změnit adresu pro doručování.*

#### **equals** - implementace relace ekvivalence

- je reflexivní: **x.equals(x)** musí vrátit true, pro každé x (mimo null)
- je symetrická: pro jakékoli x a y musí **x.equals(y)** vrátit true právě tehdy a jen tehdy, když **y.equals(x)** vrátí true.
- je tranzitivní: pro jakékoli x, y a z musí platit, že když **x.equals(y)** vrací true a **y.equals(z)** vrací true, pak **x.equals(z)** musí vrátit true.
- je konzistentní: pro jakékoli odkazové hodnoty x a y musí platit, že buď **x.equals(y)** vrací true nebo stále vrací false za předpokladu, že nedojde ke změně žádných informací použitých v porovnáních equals daného objektu.
- pro všechny odkazové hodnoty x, které nejsou **null**, musí **x.equals(null)** vrátit **false**.

# **equals** - příklady, klady, zápory

#### **public class Zbozi {**

**String nazev;** 

```
int cena;
```
**@Override** 

**public boolean equals(Object obj)** {

```
return nazev.equals(((Zbozi)obj).nazev);
```

```
@Override
```
**}** 

**}** 

**}**

```
public boolean equals(Object obj) {
```

```
if(obj == null) return false;
```

```
return nazev.equals(((Zbozi)obj).nazev);
```
**public class Zbozi { String nazev; int cena;**

}

Neumí se porovnat s null ! způsobí

NullPointerException

```
BD6B36PJV 5
      equals - příklady, klady, zápory
  @Override 
  public boolean equals(Object obj) { 
      if(obj == null) return false; 
      if(!(obj instanceof Zbozi)) return false; 
      return nazev.equals(((Zbozi)obj).nazev); 
   } 
  @Override public boolean equals(Object obj) {
   if (obj == null) {return false;}
   if (getClass() != obj.getClass()) {return false;}
   final Zbozi other = (Zbozi) obj;
   if ((this.nazev == null) ? (other.nazev != null) : 
                   !this.nazev.equals(other.nazev)) {
       return false; }
   if (this.cena != other.cena) {return false;}
   return true;} public class Zbozi { 
                                          String nazev; 
                                          int cena; }
                                        reflexivita
```
### Návod na vytvoření dobré **hashCode**

Zamixuje důležité vlastnosti objektu (zejména s ohledem na equals)

- 1. Uložte magickou prvočíselnou konstantní nenulovou hodnotu, řekněme 17, v proměnné typu int nazvané **vysledek**.
- 2. Pro každý významný atribut f ve svém objektu (to znamená každý atribut zvažovaný metodou equals), vypočtěte hešovací kód **pom** typu int pro daný atribut:
	- 1. boolean, **pom = f ? 0 : 1**
	- 2. byte, char, short nebo int, **pom = (int)f**
	- 3. long, **pom = (int)(f ^ (f >>> 32))**
	- 4. float, **pom = Float.floatToIntBits(f)**
	- 5. double, vypočtěte **Double.doubleToLongBits(f)** a pak viz 2.3.
	- 6. odkaz na objekt: **pom = (f ==null)?0:f.hashCode()**
	- 7. pole, počítejte **pom** pro každý prvek
- **3. vysledek = vysledek \* 37 + pom;**
- 4. pokračujte dalším atributem a bodem 2
- 5. vraťte výsledek, pokud již nejsou žádné další důležité atributy

**BD6B36PJV 5**

Pro zájemce

# hashCode - příklady, klady, zápory

**@Override** 

```
public int hashCode() {
```

```
return 73;
```
- **}**
- formálně správně
- všechny prvky budou v seznamu pod jedním indexem, výhody hešování absolutně potlačeny - všechny operace s kolekcí budou lineární

```
public class Zbozi { 
 String nazev; 
 int cena; 
 public boolean equals(Object obj) { 
   if(obj == null)return false; 
   if(!(obj instanceof Zbozi))
   return false; 
   return nazev.equals(((Zbozi)obj).nazev); 
 }
```
## hashCode - příklady, klady, zápory

**@Override** 

**}**

```
public int hashCode() {
```

```
int hash = 7;
```

```
hash = 47 * hash + this.nazev.hashCode(); 
return hash;
```
pokud název bude null, dojde k chybě

```
public class Zbozi { 
 String nazev; 
 int cena; 
 public boolean equals(Object obj) { 
   if(obj == null)return false; 
   if(!(obj instanceof Zbozi))
   return false; 
   return nazev.equals(((Zbozi)obj).nazev); 
 }
```

```
hashCode - příklady, klady, zápory
@Override 
public int hashCode() { 
int hash = 7; 
hash= 47 * hash + (this.nazev != null? 
                                   this.nazev.hashCode():0); 
hash = 47 * hash + this.cena; 
return hash; 
} 
započítává i cenu, 
která není v equals, špatně
                          public class Zbozi { 
                           String nazev; 
                           int cena; 
                           public boolean equals(Object obj) { 
                             if(obj == null)return false; 
                             if(!(obj instanceof Zbozi))
                             return false; 
                             return nazev.equals(((Zbozi)obj).nazev); 
                           }
```

```
hashCode - příklady, klady, zápory
@Override 
public int hashCode() { 
int hash = 7;
hash = 47 * hash + (this.nazev != null ? 
                             this.nazev.hashCode() : 0);
return hash;
}
řešení
                     public class Zbozi { 
                      String nazev; 
                      int cena; 
                      public boolean equals(Object obj) { 
                        if(obj == null)return false; 
                        if(!(obj instanceof Zbozi))
                        return false; 
                        return nazev.equals(((Zbozi)obj).nazev); 
                      } 
                     }
```
# Použití hešování

Zjistěte zboží, které se dnes prodalo, nezajímá nás cena (registrovaní zákazníci mohou mít různé slevy)

```
public class Zbozi { 
  String nazev; int cena; 
  public Zbozi(String nazev, int cena) { 
    this.nazev = nazev; this.cena = cena; }
  @Override 
  public String toString() { 
    return nazev + " " + cena + ",- Kč"; }
  @Override 
  public boolean equals(Object obj) { 
    if(obj == null) return false; 
    if(!(obj instanceof Zbozi)) return false; 
    return nazev.equals(((Zbozi)obj).nazev); } 
  @Override 
  public int hashCode() { 
    int hash = 7; 
    hash = 47 * hash + (this.nazev != null ? this.nazev.hashCode() :0);
```
**return hash;** 

## Použití hešování

**public class TestHesovani { public static void main(String[] args) { Set seznam = new HashSet(); seznam.add(new Zbozi("Ponozky", 15)); seznam.add(new Zbozi("Triko", 80)); seznam.add(new Zbozi("Tanga", 55)); seznam.add(new Zbozi("Ponozky", 25)); seznam.add(new Zbozi("Stringy", 105)); seznam.add(new Zbozi("Ponozky", 26)); System.out.println(seznam);** 

[Ponozky 15,- Kč, Triko 80,- Kč, Tanga 55,- Kč, Stringy 105,- Kč]

**}** 

# Užité techniky

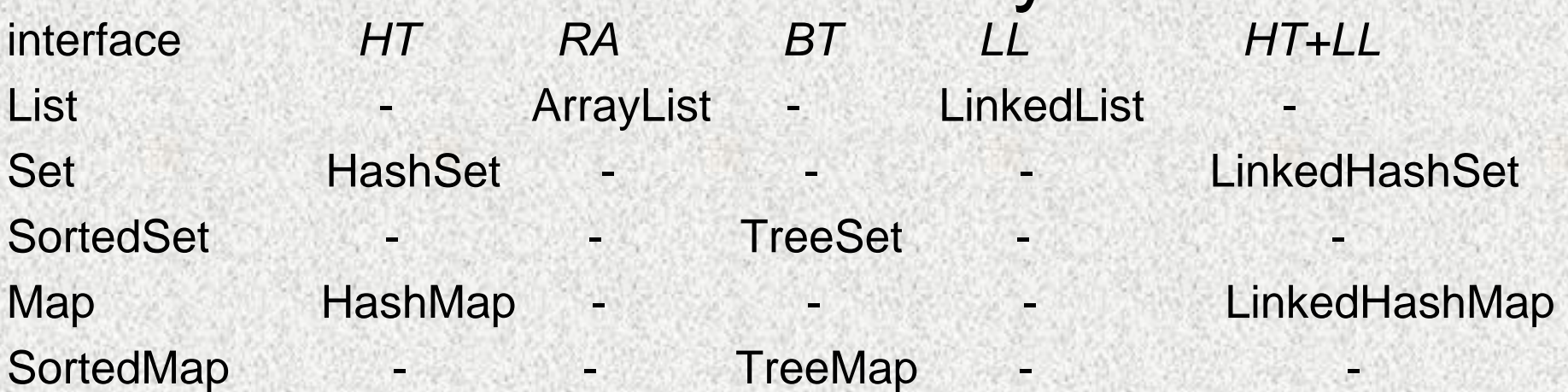

- *HT - hashTable - rozmítaná tabulka,*
- *RA - resizable array - pole s proměnnou velikostí,*
- *BT - balanced tree - vyvážený strom,*
- *LL - linked list - spojový seznam.*
- *zvolený interface je určen účelem kolekce*
- *implementace ovlivní rychlost práce s kolekcí, nikoli chování*

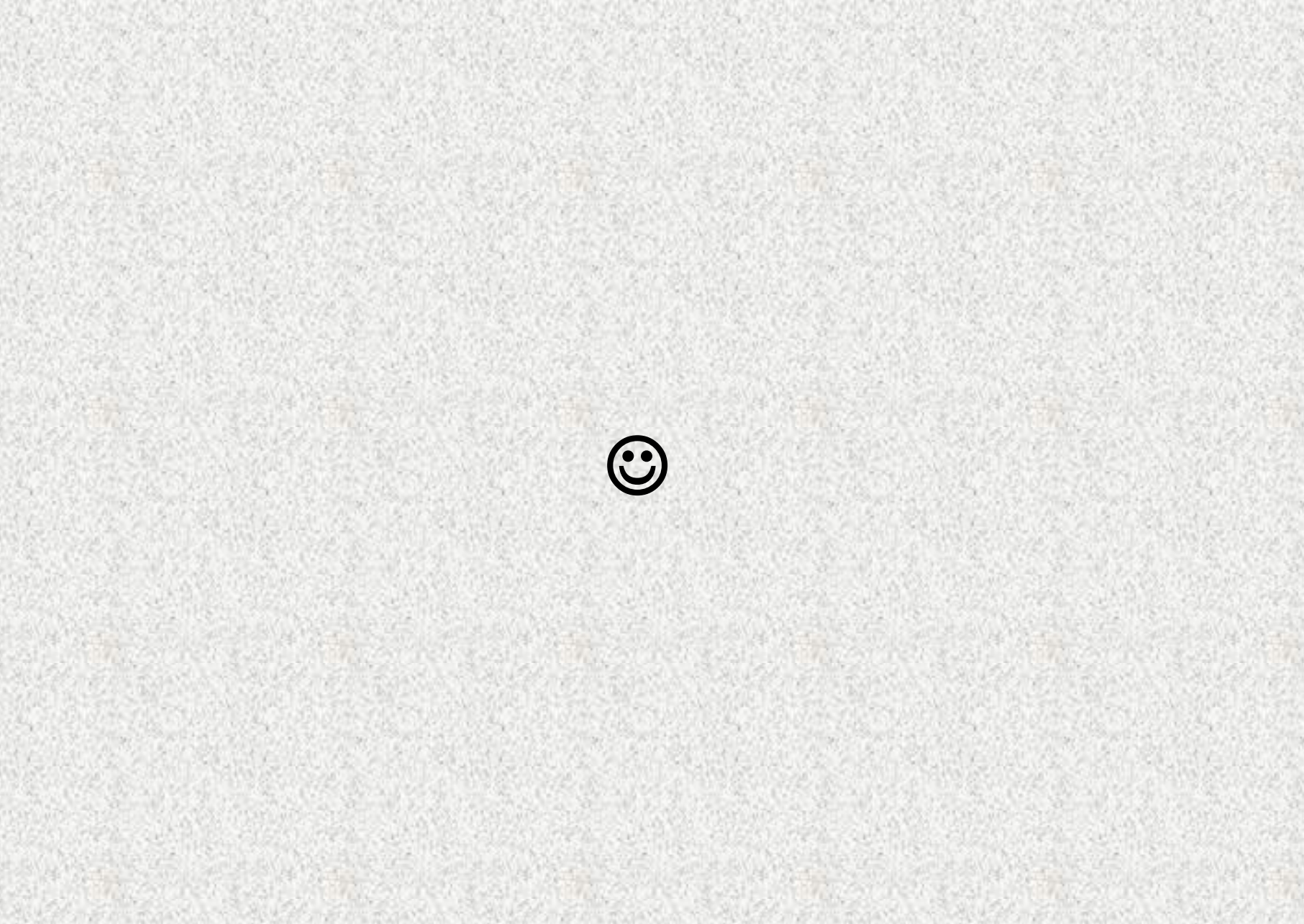